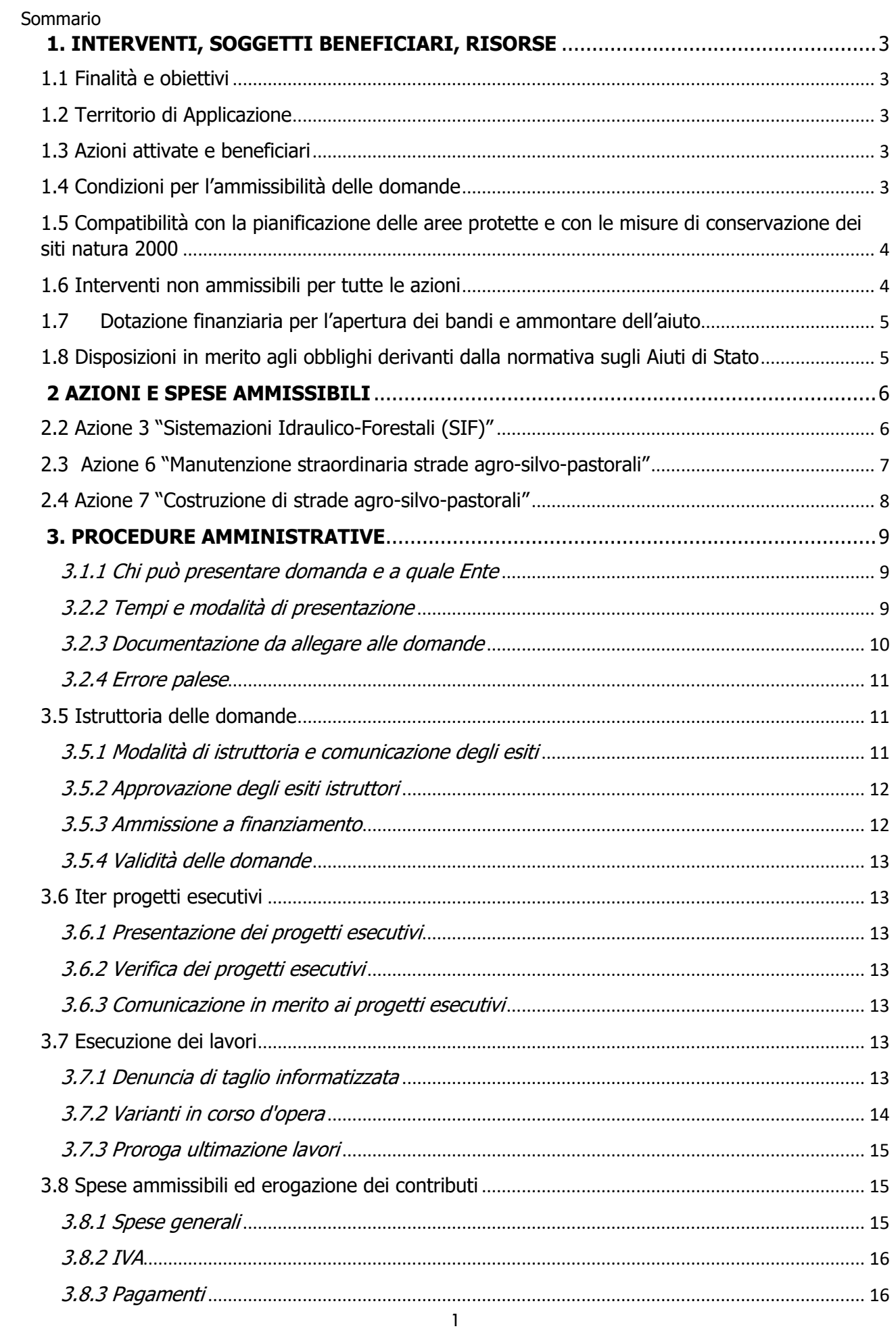

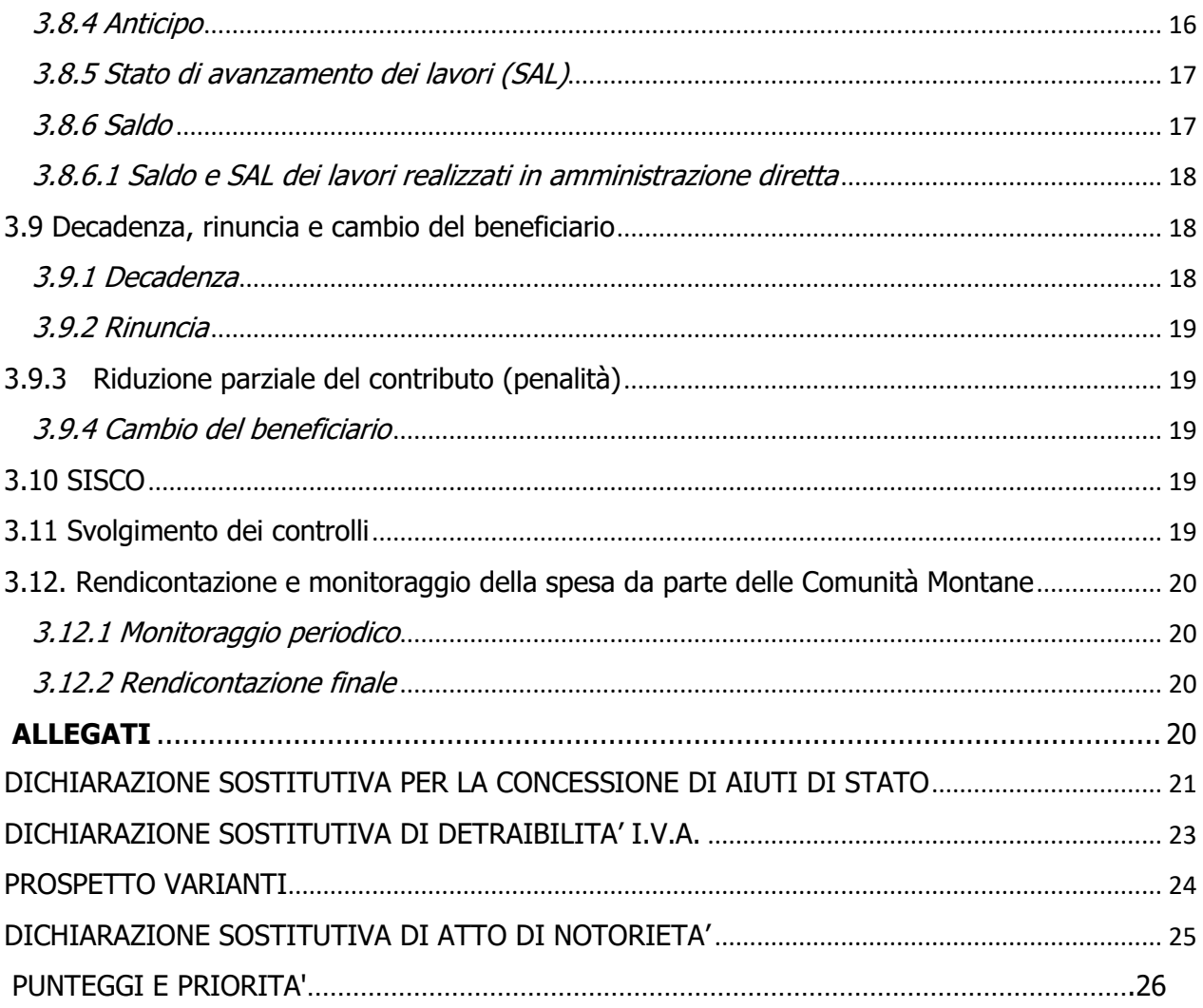

# <span id="page-2-0"></span>**1. INTERVENTI, SOGGETTI BENEFICIARI, RISORSE**

# <span id="page-2-1"></span>**1.1 Finalità e obiettivi**

Gli interventi promossi nascono dall'esigenza di conseguire gli obiettivi di cui alla la legge regionale 4 maggio 2020, n. 9 «Interventi per la ripresa economica», che istituisce il Fondo «Interventi per la ripresa economica» per garantire il sostegno degli investimenti regionali quale misura per fronteggiare le conseguenze negative sull'economia del territorio lombardo derivanti dall'emergenza sanitaria da COVID-19, da perseguirsi attraverso la gestione sostenibile delle risorse forestali del territorio regionale, con la realizzazione di interventi finalizzati alla protezione, conservazione, valorizzazione degli ecosistemi forestali, alla tutela della biodiversità, alla protezione dei versanti per accrescerne la stabilità, nonché al mantenimento dei livelli occupazionali e della qualità della vita nelle aree montane.

Le presenti procedure unificate sono disposte ai sensi:

- d.g.r. n. XI/5399/2021 avente ad oggetto "Modifica della deliberazione di giunta regionale 18 maggio 2020 - n. XI/3142 aggiornamento delle disposizioni attuative quadro «misure forestali»"
- d.g.r. 15245 n. 11/11/2021 del avente ad oggetto "Piano Lombardia: l.r. 4 maggio 2020, n. 9 «interventi per la ripresa economica», – stanziamento straordinario alle comunità montane delle risorse per gli anni 2021, 2022, 2023 per il sostegno a investimenti strutturali -"misure forestali" (l.r. 5 dicembre 2008 n. 31 articolo 26)
- dell'art. 29 c. 4 della l.r. 31/2008, che reca: «Al fine di garantire omogenea applicazione delle procedure di cui al presente articolo la Regione, di concerto con gli enti locali a cui sono conferite funzioni, definisce la modulistica e le procedure unificate per la presentazione delle richieste di contributo e le rendicontazioni».

# <span id="page-2-2"></span>**1.2 Territorio di Applicazione**

Il bando si applica su tutto il territorio della Comunità Montana Valsassina Valvarrone Val d'Esino e Riviera

# <span id="page-2-3"></span>**1.3 Azioni attivate e beneficiari**

Sono attivate le sole azioni di seguito elencate tra quelle previste dalla d.g.r. n. XI/3142 del 18 maggio 2020 e s.m.i., alla quale si rimanda:

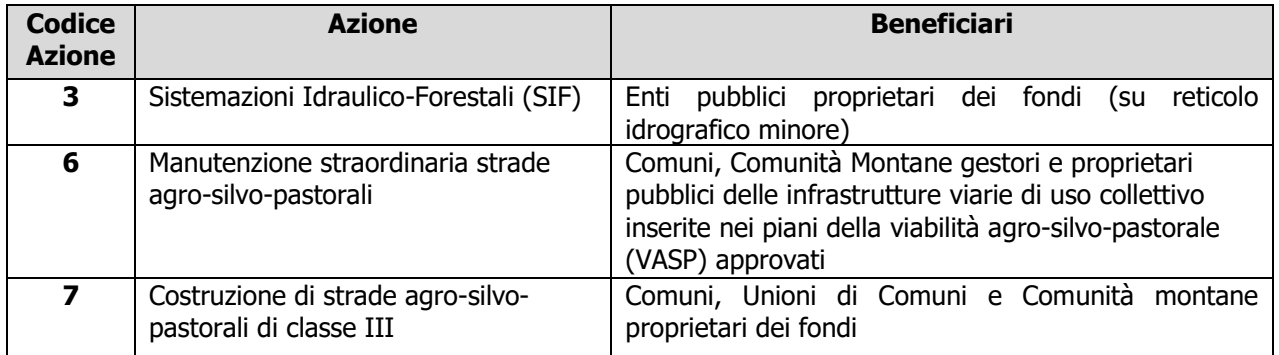

I beneficiari dovranno rientrare nella definizione di PMI di cui al capitolo 2.4 "Definizioni" punto (35) del paragrafo 13 che definisce «PMI» o «microimprese, piccole e medie imprese», quelle che soddisfano i criteri di cui all'allegato I del regolamento (UE) n. 702/2014 della Commissione. 1

# <span id="page-2-4"></span>**1.4 Condizioni per l'ammissibilità delle domande**

- a. gli interventi dovranno essere realizzati su patrimonio pubblico;
- b. i Beneficiari dei contributi potranno essere **solo** Enti locali e soggetti di diritto pubblico;

<sup>&</sup>lt;sup>1</sup> «La categoria delle microimprese, delle piccole imprese e delle medie imprese (PMI) è costituita da imprese con meno di 250 occupati, il cui fatturato annuo non supera i 50 milioni di euro oppure il cui totale di bilancio annuo non supera i 43 milioni di euro».

- c. ciascuna domanda dovrà essere finanziata in modo distinto senza integrazioni o sovrapposizioni con altre risorse pubbliche di cui alla L.r. 31/2008, art. 26, nè con fondi propri delle Comunità Montane (es. proventi delle sanzioni per danni ai boschi, monetizzazioni di interventi compensativi e altro);
- d. in fase di assegnazione dei finanziamenti per ciascun intervento dovrà essere acquisita dichiarazione certificata dal beneficiario circa l'assenza di ulteriori forme di contribuzione pubblica o privata;
- e. per ciascun intervento oggetto di finanziamento regionale le Comunità Montane dovranno attestare che è riconducibile alle fattispecie di cui all'art. 3 comma 18 della legge 24/12/2003 n. 350 e che la spesa è finalizzata all'incremento del patrimonio pubblico;

# **Condizioni per tutte le azioni**

- 1) Tutti gli interventi devono essere accompagnati da un progetto di intervento, redatto da un dottore forestale o da altro professionista abilitato e competente per legge, anche qualora non sarebbe necessario in base alle Norme Forestali Regionali (r.r. 5/2007);
- 2) L'esecuzione degli interventi deve essere diretta da un professionista abilitato e competente per legge;
- 3) Tutti gli interventi che prevedono il taglio di alberi in bosco devono essere preceduti dalla presentazione di una apposita istanza a SITaB che indichi che l'intervento è finanziato dagli artt. 26 l.r. 31/2008, selezionando nell'apposita sezione la voce a finalità statistica "**L.R. 31/2008, ART. 26 (LR 9/2020)**" 2 ;
- 4) E' necessario la "Dichiarazione di compatibilità dell'intervento con la pianificazione delle aree protette e colle misure di conservazione dei siti natura 2000" dettagliato nel paragrafo successivo;
- 5) Il ricavato della vendita del materiale legnoso va detratto dall'ammontare della spesa per la quale è richiesto il saldo. In fase di rendicontazione, il materiale legnoso sia venduto che trattenuto dall'impresa esecutrice deve essere accompagnato da apposita fattura di alienazione o altro documento equipollente.

# <span id="page-3-0"></span>**1.5 Compatibilità con la pianificazione delle aree protette e con le misure di conservazione dei siti natura 2000**

Qualora l'intervento ricada, in tutto o in parte, in parchi regionali, nazionali o riserve naturali o in siti natura 2000 (Siti di Interesse Comunitario, Zone di Protezione Speciale, Zone Speciale di Conservazione), il richiedente che intende allegare alla domanda di aiuto il progetto cosiddetto "preliminare" o definitivo, deve presentare una dichiarazione di compatibilità dell'intervento proposto con:

- le "misure di conservazione" delle zone facenti parte della rete "Natura 2000";
- gli strumenti di pianificazione dei parchi e delle riserve naturali.

La dichiarazione di compatibilità, attestata dal tecnico progettista, deve essere allegata alla domanda di aiuto e deve contenere i necessari riferimenti puntuali alla pianificazione dell'area protetta o alle misure di conservazione del sito natura 2000, al fine di consentire la verifica in sede istruttoria di quanto asserito.

Invece, in caso di presentazione con la domanda di aiuto del progetto esecutivo, quest'ultimo è accompagnato da tutte le autorizzazioni o nulla osta, necessari in base alla normativa vigente, rilasciate dal competente Ente gestore e dagli esiti della valutazione di incidenza, che attestino la compatibilità dell'intervento proposto con le "misure di conservazione" delle zone facenti parte della rete "Natura 2000" e/o con gli strumenti di pianificazione dei parchi e delle riserve naturali.

# <span id="page-3-1"></span>**1.6 Interventi non ammissibili per tutte le azioni**

Non possono essere finanziati:

- 1. gli interventi iniziati prima della presentazione della domanda di aiuto<sup>3</sup>, ad eccezione delle spese sostenute per la redazione del progetto e le analisi preliminari;
- 2. gli interventi che beneficiano del sostegno previsto da altri finanziamenti;

<sup>2</sup> Si ricorda comunque che non è possibile presentare Segnalazioni Certificate di **Inizio Attività** prima della presentazione della domanda di aiuto, in quanto indicherebbe l'inizio dei lavori prima della presentazione della domanda, cosa vietata.

<sup>&</sup>lt;sup>3</sup> La presentazione di una Segnalazione Certificata di Inizio Attività prima della presentazione della domanda di aiuto comporta pertanto la bocciatura della domanda di aiuto.

- 3. gli interventi privi di attestazione di conformità della proposta di intervento con la pianificazione del parco regionale o nazionale o della riserva naturale o con le misure di conservazione del Sito natura 2000, nel cui territorio rientri, eventualmente, l'area d'intervento, come indicato nel paragrafo 1.5;
- 4. gli interventi che prevedano l'impiego di specie non autoctone, di piante di provenienza non certificata nonché di specie non comprese nell'allegato C del r.r. 5/2007 o di specie esotiche invasive di cui alla l.r. 10/2008, o comunque non adatte alle condizioni ambientali e climatiche della zona e tali da non soddisfare requisiti ambientali minimi;
- 5. gli interventi che prevedono l'impiego di specie vietate per motivi sanitari o fitosanitari dal Servizio Fitosanitario Regionale o delle competenti autorità fitosanitarie unionali o statali;
- 6. gli interventi di compensazione a seguito di trasformazione del bosco (art. 8 del d.lgs. 34/2018 e art. 43 della l.r. 31/2008);
- 7. le opere dovute o prescritte per compensazione di impatti ambientali in genere;
- 8. gli interventi ricadenti all'interno del "Tessuto Urbano Consolidato" di cui all'art. 10 della l.r. 12/2005;
- 9. in generale opere che possono non si configurano come interventi forestali a rilevanza ecologica e di incremento della naturalità (es. opere di difesa antivalanghe).

# <span id="page-4-0"></span>**1.7 Dotazione finanziaria per l'apertura dei bandi e ammontare dell'aiuto**

La dotazione finanziaria ammonta a **€ 276.079,40** stanziata dalla d.g.r. XI/5433/2021 per le annualità 2021/2022 e **€ 168.039,69** per l'annualità 2023

Gli aiuti sono concessi dalle Comunità Montane ai singoli Beneficiari sotto forma di contributo in conto capitale nella misura del **100%** della spesa ammessa a finanziamento, come dettagliato nei paragrafi seguenti.

# <span id="page-4-1"></span>**1.8 Disposizioni in merito agli obblighi derivanti dalla normativa sugli Aiuti di Stato**

Le presenti procedure sono redatte nel rispetto della Decisione della Commissione Europea C(2021) 7286 final del 6 ottobre 2021 che ha approvato il regime SA.63884 (2021/N) (ex SA.63844 (2021/PN)), che aggiorna per quanto riguarda il budget il precedente SA.55835 (2019/N), prorogato con la decisione C(2020) 9152 final – Aiuto di stato SA.59101(2020/N), a seguito delle precedenti decisioni che hanno aggiornato la Decisione n. C(2017) 17715 finale del 9 marzo 2017 in merito all'Aiuto di Stato Italia (Lombardia) – SA.46096 (2016/N) "Disposizioni attuative quadro Misure Forestali" e del regolamento (UE) n. 1407/2013, successivamente aggiornata con decisione C(2020) 1904 final del 30.03.2020 che ha approvato il regime SA.55835 (2019/N) Disposizioni attuative del quadro "misure forestali";

I contributi dell'Azione 6 (Manutenzione straordinaria strade agro-silvo-pastorali) e dell'Azione 7 (Realizzazione di strade agro-silvo-pastorali) non saranno concessi alle imprese in difficoltà cosi come definite dall'art. 2, paragrafo 14, del predetto Reg. UE n. 702/2014, né saranno liquidati contributi alle imprese su cui pende un ordine di recupero di un aiuto illegittimo dichiarato incompatibile da una precedente decisione della Commissione. I richiedenti le misure dovranno obbligatoriamente, pena l'inammissibilità della domanda, sottoscrivere apposita autocertificazione, resa ai sensi del DPR 445/2000 (modello Allegato A).

Il contributo richiesto nell'ambito del presente bando non è cumulabile con altri aiuti concessi conformemente ad altri regimi locali, regionali, nazionali o comunitari, né con *de minimis* che possano intervenire sugli stessi costi ammissibili.

Qualora il richiedente presenti domande di finanziamento relative al medesimo intervento in applicazione di altre fonti di aiuto diverse dal presente bando deve, in caso di ammissione a finanziamento, optare per l'accesso ad una sola fonte di finanziamento, rinunciando conseguentemente alle altre, informando la Comunità montana competente. Copia della comunicazione di rinuncia deve essere inviata anche all'Amministrazione che ha ammesso la domanda a finanziamento.

Non sarà concesso alcun contributo per capitale circolante e altri costi connessi ai contratti di leasing, quali il margine del concedente, i costi di rifinanziamento degli interessi, le spese generali e gli oneri assicurativi.

Per quanto riguarda gli obblighi derivanti dall'applicazione dell'art. 52 della legge 234/2015 e del D.M. 115/2017, le Comunità Montane sono individuate quale soggetto responsabile delle verifiche propedeutiche alla concessione degli aiuti e della registrazione dei beneficiari e dei contributi nei pertinenti registri SIAN e RNA.

Nella tabella che segue sono sintetizzate le disposizioni inerenti agli obblighi derivanti dalla normativa in materia di Aiuti di Stato:

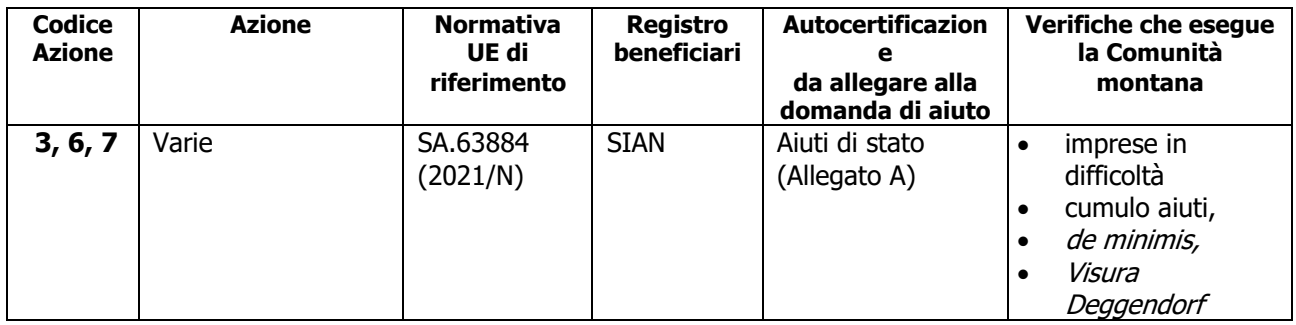

In particolare, i soggetti richiedenti agevolazioni ricadenti nel campo di applicazione del regime di aiuto di stato SA.63884 (2021/N) devono sottoscrivere le pertinenti dichiarazioni ai sensi del DPR n. 445/2000 come da allegato A riguardanti:

- la dichiarazione dei contributi inquadrati come aiuti di stato ricevuti a vario titolo anche da fonti diverse;
- l'attestazione di non rientrare tra le imprese in difficoltà cosi come definite dall'articolo 2, par. 14, del regolamento (UE) n. 702/2014.

I soggetti richiedenti agevolazioni ricadenti nel campo di applicazione del regolamento (UE) n. 1407/2013 devono sottoscrivere le dichiarazioni come da allegato B ai sensi del DPR n. 445/2000 riguardanti:

- l'attestazione di non rientrare nelle specifiche esclusioni di cui all'art. 1 del suddetto regolamento (UE);
- la dichiarazione su eventuali aiuti *de minimis* ricevuti nell'arco degli ultimi tre esercizi finanziari in relazione alla propria attività rientrante nella nozione di impresa unica, con relativo cumulo complessivo degli aiuti de *minimis* ricevuti;
- l'attestazione della posizione in merito alla definizione di impresa unica di cui all'art. 2 «definizioni» par. 2 del regolamento (UE) n. 1407/2013.

Per quanto attiene al regime di aiuto di stato SA.63884 (2021/N) non saranno concessi aiuti alle imprese in difficoltà cosi come definite dall'articolo 2, par. 14, del regolamento (UE) n. 702/2014, né saranno liquidati contributi alle imprese su cui pende un ordine di recupero di un aiuto illegittimo dichiarato incompatibile da una precedente decisione della Commissione.

# <span id="page-5-0"></span>**2 AZIONI E SPESE AMMISSIBILI**

# <span id="page-5-1"></span>**2.2 Azione 3 "Sistemazioni Idraulico-Forestali (SIF)"**

#### **Localizzazione degli interventi**

Gli interventi dovranno essere realizzati su superfici completamente o prevalentemente esterne al "Piano Stralcio per Assetto Idrogeologico" dell'Autorità di Bacino del fiume Po, come risultante dall'aggiornamento negli studi geologici comunali<sup>4</sup>.

Gli interventi devono essere inoltre in aree boscate o sul reticolo idrografico minore ed esterne al Tessuto Urbano Consolidato.

#### **Tipologie d'intervento**

Interventi a scala locale di sistemazione idraulico-forestale: interventi di riassetto idrogeologico, di regimazione idraulica e di consolidamento di versanti in frana e manutenzioni in aree boscate e sul reticolo idrografico minore (ai sensi della d.g.r. 7581/2017 e s.m.i.), **in tutti i casi purché finalizzati al mantenimento e al miglioramento del suolo forestale**.

#### **Spese ammissibili**

<sup>4</sup> Le aree in parola sono visualizzabili nel Geoportale della Lombardia nello strato "PAI vigente"

- realizzazione di lavori di consolidamento preventivo di superfici a rischio di dissesto, relativi a versanti in frana e al reticolo idrografico minore;
- fornitura dei materiali necessari all'esecuzione dei lavori;
- progettazione e direzione lavori.

# **Entità del contributo**

La spesa ammessa deve essere compresa fra 10.000,00 € e 100.000,00 €. Il contributo è pari al 100% della spesa ammessa.

### **Condizioni**

- 1. Gli interventi previsti devono essere realizzati, a parità di efficacia, mediante tecniche di ingegneria naturalistica.
- 2. Negli interventi di consolidamento e stabilizzazione dei versanti devono essere utilizzate solo le specie arboree e arbustive indicate nell'allegato C del r.r. 5/2007 "Norme Forestali Regionali" (con le eventuali modifiche apportate dai PIF), adatte alla tipologia forestale presente nell'area di intervento e conformi alle direttive regionali sull'ingegneria naturalistica (d.g.r. 6/6586/1995, d.g.r. 7/29567/1997, d.g.r. 7/48740/2000, d.g.r. 7/2571/2000).
- 3. Le opere di sistemazione idraulico-forestale devono mantenere la loro funzionalità per almeno cinque anni, a partire dall'anno successivo a quello in cui è stato erogato il saldo del contributo, pena la restituzione dei contributi concessi.
- 4. Alla domanda di pagamento va allegata una relazione tecnica descrittiva dello stato finale dei lavori, firmata dal direttore dei lavori, corredata dalla cartografia in formato vettoriale (poligoni digitali "shapefile" <sup>5</sup>) con coordinate in sistema geodetico UTM32/WGS84, indicante l'area precisa in cui sono stati eseguiti i lavori finanziati, unitamente alle schede predisposte da Regione Lombardia per la loro catalogazione.

# <span id="page-6-0"></span>**2.3 Azione 6 "Manutenzione straordinaria strade agro-silvo-pastorali"**

#### **Tipologie d'intervento**

Manutenzione straordinaria di tracciati esistenti inseriti nei Piani della Viabilità Agro-silvo-pastorale, parti integranti dei Piani di Indirizzo Forestale - ove esistenti - ai sensi dell'art. 59 della l.r. 31/2008, purché al termine del miglioramento il tracciato mantenga la medesima classe di transitabilità esistente prima dell'inizio dei lavori<sup>6</sup>.

#### **Spese ammissibili**

- a) esecuzione dei lavori di manutenzione straordinaria delle strade agro-silvo-pastorali, ai sensi dell'art. 71, comma 3 del r.r. 5/2007;
- b) fornitura dei materiali necessari all'esecuzione dei lavori;
- c) per una quota massima del 15% dell'importo dei lavori, realizzazione e posa di sbarre di chiusura e di cartellonistica agli accessi delle strade agro-silvo-pastorali per far rispettare il divieto di transito;
- d) progettazione e direzione lavori.

#### **Limiti e divieti**

Non sono ammissibili a finanziamento i lavori:

- a) di asfaltatura della sede stradale;
- b) di nuova pavimentazione sui tratti con pendenza inferiore al 15% (è pertanto finanziabile la nuova pavimentazione con cemento, pietrame o altri materiali solo nei tratti con pendenza pari o superiore al 15%);
- c) di ordinaria manutenzione alla viabilità agro-silvo-pastorale, come indicati all'art. 71, comma 2 del r.r. 5/2007, salvo per lavori strettamente complementari e conseguenti a quelli di manutenzione straordinaria.

<sup>&</sup>lt;sup>5</sup> I documenti in formato "Shapefiles" devono essere caricati a SISCO zippati, uno zip per ogni domanda, ma non firmati digitalmente o elettronicamente, in quanto questa procedura spesso rovina la leggibilità del dato. Qualora siano troppo pesanti e impossibili da caricare a SISCO, è ammesso l'invio contestuale via pec (dalla pec del richiedente/beneficiario alla pec della Comunità montana).

<sup>6</sup> La manutenzione straordinaria con cambio di classe è infatti finanziata in Lombardia dal PSR, Operazione 4.3.01

# **Condizioni**

- 1. La realizzazione dei lavori di consolidamento delle scarpate e di regimazione delle acque superficiali deve essere effettuata, a parità di efficacia, con tecniche di ingegneria naturalistica.
- 2. Le strade agro-silvo-pastorali finanziate devono mantenere la loro finalità e rimanere incluse nel Piano della Viabilità agro-silvo-pastorale per almeno cinque anni, a partire dall'anno successivo a quello in cui è stato erogato il saldo del contributo, pena la restituzione dei contributi concessi.
- 3. Ove tecnicamente possibile, eventuali nuovi tornanti devono essere realizzati in piano e quindi privi di pavimentazione o asfaltatura.
- 4. Alla domanda di pagamento va allegata una relazione tecnica descrittiva dello stato finale dei lavori, firmata dal direttore dei lavori, corredata dalla cartografia in formato vettoriale (poligoni digitali "shapefile" 7) con coordinate in sistema geodetico UTM32N/WGS84, indicante l'area precisa in cui sono stati eseguiti i lavori finanziati
- 5. A seguito del collaudo, l'Ente forestale aggiorna, se necessario, il piano VASP.

# **Entità del contributo e spesa ammissibile**

La spesa ammessa deve essere compresa 10.000,00 € e 60.000,00 €. Il contributo è il 100% della spesa ammessa.

# <span id="page-7-0"></span>**2.4 Azione 7 "Costruzione di strade agro-silvo-pastorali"**

# **Tipologie d'intervento**

Creazione di nuovi tracciati di classe III (terza) previsti dai Piani della Viabilità Agro-silvo-pastorale, parti integranti dei Piani di Indirizzo Forestale ai sensi dell'art. 59 della l.r. 31/2008;.

# **Spese ammissibili**

- a) esecuzione dei lavori di realizzazione delle strade agro-silvo-pastorali, ai sensi dell'art. 71, comma 3 del r.r. 5/2007;
- b) realizzazione di piccole aree di manovra e/o di deposito provvisorio di materiale legnoso da trasportare a valle;
- c) fornitura dei materiali necessari all'esecuzione dei lavori;
- d) per una quota massima del 15% dell'importo dei lavori, realizzazione e posa di barriere e di cartellonistica agli accessi delle strade agro-silvo-pastorali per far rispettare il divieto di transito;
- e) progettazione e direzione lavori.

# **Limiti e divieti**

Non sono ammissibili a finanziamento i lavori:

− di asfaltatura della sede stradale;

# **Condizioni**

- 1. La realizzazione dei lavori di consolidamento delle scarpate e di regimazione delle acque superficiali deve essere effettuata, a parità di efficacia, con tecniche di ingegneria naturalistica.
- 2. Le strade agro-silvo-pastorali finanziate devono mantenere la loro finalità e rimanere incluse nel Piano della Viabilità agro-silvo-pastorale per almeno cinque anni, a partire dall'anno successivo a quello in cui è stato erogato il saldo del contributo, pena la restituzione dei contributi concessi.
- 3. Ove tecnicamente possibile, i tornanti devono essere realizzati in piano e quindi privi di pavimentazione o asfaltatura.
- 4. La pavimentazione non è ammissibile nei tratti con pendenza longitudinale <15%;.
- 5. Alla domanda di pagamento va allegata una relazione tecnica descrittiva dello stato finale dei lavori, firmata dal direttore dei lavori, corredata dalla cartografia in formato vettoriale (poligoni digitali "shapefile" 8) con

<sup>&</sup>lt;sup>7</sup> I documenti in formato "Shapefiles" devono essere caricati a SISCO zippati, uno zip per ogni domanda, ma non firmati digitalmente o elettronicamente, in quanto questa procedura spesso rovina la leggibilità del dato. Qualora siano troppo pesanti e impossibili da caricare a SISCO, è ammesso l'invio contestuale via pec (dalla pec del richiedente/beneficiario alla pec della Comunità montana)

<sup>8</sup> I documenti in formato "Shapefiles" devono essere caricati a SISCO zippati, uno zip per ogni domanda, ma non firmati digitalmente o elettronicamente, in quanto questa procedura spesso rovina la leggibilità del dato. Qualora siano troppo

coordinate in sistema geodetico UTM32N/WGS84, indicante l'area precisa in cui sono stati eseguiti i lavori finanziati

6. A seguito del collaudo, l'Ente forestale aggiorna, se necessario, il piano VASP.

# **Entità del contributo e spesa ammissibile**

La spesa ammessa deve essere compresa fra 30.000,00 € e 200.000,00 €. Il contributo è pari al 100% della spesa ammessa.

# <span id="page-8-0"></span>**3. PROCEDURE AMMINISTRATIVE**

# <span id="page-8-1"></span>3.1.1 Chi può presentare domanda e a quale Ente

I soggetti che possono presentare la domanda di aiuto sono specificati, sotto la voce "Beneficiari", nella tabella di cui al paragrafo 1.3.

I richiedenti devono preventivamente aver costituito o aggiornato il fascicolo aziendale presso i Centri di Assistenza Agricola (CAA) riconosciuti dalla Regione Lombardia.

Qualora fosse la Comunità Montana a richiedere l'aiuto (Azioni 3 e 6), il ricevimento dell'istanza e il trattamento della stessa sarà affidato alla Provincia di Sondrio o, nel restante territorio, a Regione Lombardia, Struttura Agricoltura, Foreste, Caccia e Pesca (AFCP) competente.

# <span id="page-8-2"></span>3.2.2 Tempi e modalità di presentazione

La domanda di sostegno, indirizzata alla Comunità Montana di competenza o alla Regione Lombardia, deve essere presentata esclusivamente per via telematica tramite il Sistema Informatico (SISCO) della Regione Lombardia, **dal 15 Aprile 2022 entro 30 luglio 2022.**

La domanda può essere compilata e presentata direttamente dai richiedenti interessati oppure da altri soggetti dagli stessi delegati (CAA, Organizzazioni Professionali di categoria, Studi professionali), abilitati all'accesso al sistema.

Fasi dell'inoltro della domanda:

- accedere al portale della Regione Lombardia [www.regione.lombardia.it,](http://www.regione.lombardia.it/) nella sezione dedicata al Sistema Informativo delle Conoscenze della Direzione Agricoltura, Alimentazione e Sistemi verdi della Regione Lombardia (SISCO);
- registrarsi con le modalità indicate sul sito [https://agricoltura.servizirl.it/PortaleSisco/.](https://agricoltura.servizirl.it/PortaleSisco/) Le informazioni relative all'accesso al Modello Unico di domanda informatizzato sono reperibili anche presso la Direzione Generale Agricoltura, Alimentazione e Sistemi verdi e le sue Strutture Agricoltura, Foreste, Caccia e Pesca, la Provincia di Sondrio, le Organizzazioni Professionali Agricole e presso i Centri Autorizzati di Assistenza Agricola (CAA);
- accedere alla domanda per gli aiuti **articolo 25-26** l.r. 31/2008, indirizzandola alla Comunità Montana di competenza o, per le domande presentate dalle Comunità Montane, a Regione Lombardia;
- scegliere una delle Azioni previste dal Bando della Comunità Montana competente**;**
- compilare la domanda in tutte le sue parti, chiudere la procedura e scaricare il report in formato PDF;
- sottoscrivere il file scaricato, **senza aprirlo,** con firma digitale o firma elettronica qualificata o firma elettronica avanzata da parte di uno dei soggetti con diritto di firma scelto tra quelli proposti dal sistema informativo e derivanti dalla lista di tutti i soci e titolari di cariche o qualifiche presenti in visura camerale. La sottoscrizione della domanda, nonché quella dei documenti allegati, con le specifiche previste al successivo punto 3.4, deve essere effettuata con firma digitale o firma elettronica qualificata o firma

pesanti e impossibili da caricare a SISCO, è ammesso l'invio contestuale via pec (dalla pec del richiedente/beneficiario alla pec della Comunità montana)

elettronica avanzata<sup>9</sup>. È ammessa anche la firma con Carta Regionale dei Servizi (CRS) o Carta Nazionale dei Servizi (CNS), purché generata attraverso l'utilizzo di una versione del software di firma elettronica avanzata aggiornato a quanto previsto dal DCM 22/2/2013<sup>10</sup>;

• caricare a sistema in SISCO la domanda sottoscritta con le modalità sopra riportate: il sistema al momento del caricamento della domanda firmata la valida e le attribuisce la data e l'ora, minuto e secondo di presentazione.

### **La domanda s'intende regolarmente presentata con l'avvenuta validazione** da parte del Sistema Informativo di Regione Lombardia, **purché questa avvenga entro il termine stabilito dal Bando della Comunità Montana di competenza. In caso di mancata validazione, anche a causa di eventuali anomalie o disfunzioni informatiche, la domanda si considera non presentata**.

La data e l'ora, minuto e secondo di presentazione saranno oggetto di verifica ai fini della ricevibilità della domanda.

Si tenga presente che SISCO non è in grado di protocollare le domande presentate alle Comunità montane o alla Provincia di Sondrio: pertanto tali enti dovranno procedere alla protocollazione delle domande presentate a SISCO.

Qualora il richiedente sia una Comunità Montana, la domanda deve essere assegnata alla Provincia di Sondrio o a Regione Lombardia, secondo competenza territoriale.

# **Ogni domanda di finanziamento deve riguardare un'unica azione ed un singolo intervento.**

Si considera unico intervento un progetto gestibile da un unico cantiere.

I bandi delle Comunità Montane definiscono il numero massimo di domande che ogni richiedente può presentare, suddiviso per azione. In mancanza di indicazioni nei bandi delle Comunità Montane, ogni richiedente può presentare una sola domanda per Azione e qualora ne presenti più di una, vale solamente l'ultima domanda presentata in ordine di tempo.

# <span id="page-9-0"></span>3.2.3 Documentazione da allegare alle domande

Alla domanda presentata informaticamente e trasmessa all'Ente competente, con le modalità sopra descritte, deve essere allegata la seguente documentazione:

- 1. progetto/relazione inerente ai lavori e altra documentazione tecnica o amministrativa stabilita dalle singole Comunità Montane in relazione alla tipologia d'intervento. Il progetto deve contenere la cartografia in formato "Shapefile" <sup>11</sup> georeferenziata in sistema geodetico UTM32N/WGS84, indicante l'area precisa in cui sono richiesti i lavori;
- 2. computo metrico estimativo e quadro economico e, se del caso, analisi dei prezzi.
- 3. autorizzazione del proprietario ad effettuare gli interventi oggetto della domanda, solo se il richiedente non è proprietario dei terreni o della strada
- 4. per interventi previsti all'interno di aree protette o in siti "Natura 2000", parere o attestazione di cui al paragrafo 1.5, salvo quanto riportato per il progetto esecutivo;
- 5. dichiarazione sostitutiva del richiedente per la concessione di Aiuti di Stato (Allegato A);
- 6. dichiarazione sostitutiva del richiedente riguardo all'ammissibilità/detraibilità dell'IVA tra le spese sostenute per gli interventi (Allegato C);
- 7. Cronoprogramma Operativo (Allegato H);

<sup>9</sup> Ai sensi del Regolamento dell'Unione Europea n. 910/2014, cosiddetto regolamento "eIDAS" (electronic Identification Authentication and Signature – Identificazione, Autenticazione e Firma elettronica), e del Dlgs n. 82/2005

<sup>10</sup> Decreto del Consiglio dei Ministri del 22/2/2013 "Regole tecniche in materia di generazione, apposizione e verifica delle firme elettroniche avanzate, qualificate e digitali, ai sensi degli articoli 20, comma 3, 24, comma 4, 28, comma 3, 32, comma 3, lettera b) , 35, comma 2, 36, comma 2, e 71". (Il software gratuito messo a disposizione da Regione Lombardia è stato adeguato a tale Decreto a partire dalla versione 4.0 in avanti)

<sup>11</sup> I documenti in formato "Shapefiles" devono essere caricati a SISCO zippati. Qualora siano troppo pesanti e impossibili da caricare a SISCO, è ammesso l'invio contestuale via pec (dalla pec del richiedente/beneficiario alla pec della Comunità montana)

Ai fini dell'ammissione all'istruttoria, tutta la documentazione prevista dal bando delle Comunità montane deve essere allegata alla domanda e caricata a sistema in formato compresso e non modificabile (ad es. PDF, JPEG, p7m e zip).

Il progetto e altri elaborati tecnici prodotti da professionisti vanno inseriti in pdf e firmati elettronicamente o digitalmente. La cartografia in formato "Shapefile" non deve essere firmata digitalmente o elettronicamente.

Nel caso in cui la documentazione tecnica e amministrativa presentata con la domanda risulti incompleta o si evidenzi la necessità di documentazione integrativa, l'Ente competente ne chiede via pec il completamento entro 10 giorni, trascorsi i quali pronuncia la non ricevibilità della domanda, dandone comunicazione al richiedente.

# <span id="page-10-0"></span>3.2.4 Errore palese

Gli errori palesi sono errori di compilazione della domanda di aiuto, compiuti in buona fede dal richiedente, che possono essere rilevati agevolmente nella domanda stessa.

Sono considerati errori palesi:

- − gli errori di compilazione della domanda, che risultano evidenti in base ad un esame minimale della stessa (ad es. un codice statistico o bancario errato);
- − gli errori derivanti da verifiche di coerenza (ad es. dati contraddittori tra l'importo della spesa richiesta in domanda e la documentazione allegata).

Qualora il richiedente chieda a SISCO una percentuale di contributo errata, diversa dalla percentuale spettante in base al bando della Comunità montana, quest'ultima corregge d'ufficio la percentuale, senza necessità di presentazione della domanda di errore palese.

La richiesta di riconoscimento dell'errore palese spetta al richiedente l'aiuto e viene inoltrata all'Ente competente che, verificato che lo stesso rientra nelle casistiche sopra riportate, autorizza o nega la correzione dell'errore.

L'errore palese può essere riconosciuto solo fino all'erogazione del primo pagamento richiesto.

# <span id="page-10-1"></span>**3.5 Istruttoria delle domande**

#### <span id="page-10-2"></span>3.5.1 Modalità di istruttoria e comunicazione degli esiti

L'istruttoria delle domande è effettuata dagli "**Enti istruttori**", ossia:

- − dalle Comunità Montane competenti per territorio;
- − da Regione Lombardia, AFCP competente, o dalla Provincia di Sondrio, per il territorio di competenza, quando il richiedente il contributo è una Comunità Montana.

La Comunità Montana competente provvede a scaricare dal sistema le domande e ad attribuire il numero di protocollo, secondo le proprie modalità ed avendo cura che a ciascuna sia assegnato un numero univoco; in caso la domanda sia presentata alla Regione Lombardia, il numero di protocollo viene invece attribuito da parte del sistema SISCO. Gli allegati caricati in Sisco non sono modificabili e vengono conservati a sistema. Con l'attribuzione alla domanda del numero di protocollo si avvia il procedimento amministrativo. La Comunità Montana (o la Regione Lombardia) verificano che le domande siano state presentate a SISCO entro i termini previsti dal Bando. Le domande presentate prima del termine di apertura del bando e dopo la scadenza del termine di chiusura sono considerate non ricevibili e quindi non sono oggetto di istruttoria e i procedimenti si considerano conclusi ai sensi dell'art. 2, comma 1 della l. 241/1990 e ss.mm.ii.

Le Comunità Montane e la Regione Lombardia provvedono a svolgere l'istruttoria delle domande sul Sistema Informativo delle Conoscenze della Direzione Generale Agricoltura, Alimentazione e Sistemi verdi della Regione Lombardia (SISCO).

L'istruttoria tecnico-amministrativa prevede:

- − il controllo amministrativo della completezza e della validità della documentazione presentata;
- − la verifica del rispetto delle condizioni e dei limiti definiti nei bandi delle Comunità Montane;
- − il controllo tecnico sulla documentazione allegata alla domanda di aiuto;
- la determinazione della spesa ammissibile<sup>12</sup> a finanziamento e del contributo concedibile;
- un sopralluogo, se ritenuto necessario.

A conclusione dei controlli sopra richiamati la redazione, da parte del funzionario incaricato, tramite la procedura SISCO, del **verbale di istruttoria** iniziale, di ammissibilità o di non ammissibilità della domanda, nel quale sono indicati:

- il punteggio complessivo assegnato e il dettaglio di come è stato determinato;
- l'importo della spesa ammessa (spesa totale);
- l'importo della spesa ammissibile a contributo (con riferimento ai massimali stabiliti per ciascuna misura dal Bando della Comunità Montana);
- eventuali prescrizioni tecniche relative all'intervento previsto (es. superficie, tipo di lavori ecc.);
- l'importo del contributo concedibile;
- in caso d'istruttoria con esito negativo, devono essere dettagliatamente precisate le motivazioni.

In caso di istruttoria con esito positivo, deve essere allegato al verbale, caricandolo in SISCO, il documento denominato "Dettaglio attribuzione punteggio", recante i punteggi attribuiti relativamente ai singoli criteri di priorità.

Il verbale, firmato digitalmente dal funzionario istruttore e, se la procedura interna della Comunità Montana lo richiede, dal responsabile, deve essere caricato su SISCO.

L'Ente istruttore invierà, tramite PEC, il verbale istruttorio ai richiedenti, che, entro 10 giorni dall'invio del verbale, possono presentare, tramite PEC, un'istanza di riesame ai sensi della legge 241/1990. Gli Enti istruttori valutano la richiesta di riesame e concludono l'istruttoria della domanda motivandone l'accoglimento o il non accoglimento.

A seguito delle osservazioni il funzionario incaricato effettua una **revisione dell'istruttoria** in Sisco dando conto delle osservazioni stesse e motivando in ordine al loro accoglimento o non accoglimento. Dell'esito di tale esame è data idonea comunicazione al soggetto che ha presentato osservazioni.

Regione Lombardia (AFCP) e Provincia di Sondrio comunicheranno alle Comunità Montane interessate gli esiti istruttori di competenza.

#### <span id="page-11-0"></span>3.5.2 Approvazione degli esiti istruttori

Entro il termine stabilito dai bandi, le Comunità Montane provvederanno ad approvare, con proprio provvedimento, i seguenti elenchi, redatti secondo i modelli forniti (Allegato D):

- a. elenco delle domande con esito istruttorio negativo;
- b. graduatoria delle domande con esito istruttorio positivo, ordinate secondo il punteggio assegnato e con l'indicazione per ciascuna domanda di:
	- − importo totale richiesto;
	- − importo totale della spesa ammessa;
	- − punteggio assegnato;
	- − contributo concesso, per le domande finanziate.

Gli elenchi di cui sopra dovranno essere trasmessi, tramite PEC ad [agricoltura@pec.regione.lombardia.it](mailto:agricoltura@pec.regione.lombardia.it) e anticipati via email (non pec) a [foreste@regione.lombardia.it](mailto:foreste@regione.lombardia.it) , a Regione Lombardia - D.G. Agricoltura entro il 31 dicembre di ogni anno.

#### <span id="page-11-1"></span>3.5.3 Ammissione a finanziamento

Le domande presentate istruite favorevolmente devono essere finanziate integralmente: non è ammesso il finanziamento di solo una parte della domanda.

Alle domande ammesse a finanziamento dovrà essere assegnato il Codice Unico di Procedimento (CUP) al fine di garantire la tracciabilità delle spese: i soggetti di diritto pubblico provvedono in autonomia a "staccarlo".

<sup>&</sup>lt;sup>12</sup> Nei casi in cui non si adottino i costi standard del PSR, si ricorra al "Prezzario delle opere forestali – aggiornamento 2019" approvato da Regione Lombardia col decreto n. 14785 del 15.10.2019 e pubblicato sul Bollettino Ufficiale della Regione Lombardia n. 43 - Serie ordinaria del 21.10.2019 (clicc[a qui\)](https://www.regione.lombardia.it/wps/portal/istituzionale/HP/DettaglioRedazionale/servizi-e-informazioni/Imprese/Imprese-agricole/Boschi-e-foreste/prezzario-lavori-forestali/prezzario-lavori-forestali).

Le Comunità Montane pubblicheranno il provvedimento e gli elenchi di cui al paragrafo precedente ed entro 10 giorni dalla data di approvazione della graduatoria comunicheranno ai beneficiari l'ammissione a finanziamento, tramite PEC, precisando i tempi di presentazione dell'eventuale progetto esecutivo, la tempistica relativa all'esecuzione dei lavori, eventuali prescrizioni e obblighi.

# <span id="page-12-0"></span>3.5.4 Validità delle domande

Le domande mantengono validità fino al 31 dicembre 2022, salvo che Regione Lombardia approvi la proroga della scadenza della validità del presente regime di aiuto, nel qual caso potrà eventualmente slittare fino al 31 dicembre 2023. Entro la data di scadenza, le Comunità montane devono ammette a finanziamento i beneficiari. I pagamenti possono essere effettuati successivamente, nei limiti temporali delle presenti Procedure unificate.

A seguito di rinunce o decadenze da parte di beneficiari ammessi al finanziamento, le Comunità Montane utilizzeranno gli importi per finanziare ulteriori domande ammissibili, secondo l'ordine con cui sono presenti nella graduatoria approvata e pubblicata.

In caso di apertura di più bandi, salvo diversa indicazione nei bandi stessi delle Comunità montane, le domande dei bandi aperti prima hanno la priorità assoluta sulle domande dei bandi successivi.

# <span id="page-12-1"></span>**3.6 Iter progetti esecutivi**

# <span id="page-12-2"></span>3.6.1 Presentazione dei progetti esecutivi

I beneficiari che non hanno presentato il progetto esecutivo o che, pur avendolo presentato, sono tenuti a modificarlo o ad integrarlo a seguito dell'istruttoria, devono consegnare via pec il progetto esecutivo, corredato delle eventuali autorizzazioni previste e, nel caso di beneficiari pubblici o soggetti alle procedure di evidenza pubblica, anche dell'atto formale di approvazione, entro il termine stabilito dagli Enti istruttori e comunque il termine stabilito dai bandi delle Comunità Montane, decorrente dalla comunicazione di ammissione a finanziamento. L'ente istruttore può concedere proroghe per motivi non riconducibili alla negligenza del beneficiario, ad esempio per richiesta di sondaggi archeologici da parte della Sovrintendenza.

Nel caso di soggetti tenuti al rispetto delle procedure di evidenza pubblica, i progetti devono essere redatti in conformità alla vigente normativa in materia di lavori pubblici (d.lgs. 50/2016) e di sicurezza dei cantieri di lavoro (d.lgs. 81/2008 e s.m.i.).

#### <span id="page-12-3"></span>3.6.2 Verifica dei progetti esecutivi

Gli Enti istruttori procedono alla verifica, con particolare attenzione alla congruità con quanto indicato nella domanda di aiuto ammessa a finanziamento, alla completezza degli elaborati progettuali e alla presenza della necessaria documentazione (autorizzazioni, pareri ecc.). Il funzionario incaricato esprime il proprio parere tramite la stesura di un verbale di verifica del progetto esecutivo.

#### <span id="page-12-4"></span>3.6.3 Comunicazione in merito ai progetti esecutivi

Al termine della valutazione del progetto esecutivo gli Enti istruttori inviano ai beneficiari, tramite PEC, una comunicazione coi seguenti elementi:

- − il quadro economico del progetto, l'importo della spesa ammessa e del relativo contributo;
- − la tempistica relativa all'esecuzione dei lavori ed alla rendicontazione delle spese sostenute;
- − le eventuali prescrizioni e gli obblighi stabiliti nell'esecuzione degli interventi;
- − le modalità e i tempi di erogazione del contributo, per l'eventuale anticipo o il SAL e per il saldo finale.

#### <span id="page-12-5"></span>**3.7 Esecuzione dei lavori**

#### <span id="page-12-6"></span>3.7.1 Denuncia di taglio informatizzata

Tutte le operazioni di taglio dei soprassuoli boschivi, previste nell'ambito degli interventi ammessi a finanziamento, devono essere accompagnate da una istanza di taglio bosco, presentata con la modalità informatizzata SITaB, prevista dall'art. 11 del r.r. 5/2007 e, ove richiesto, da successiva autorizzazione da parte dell'Ente forestale, che deve essere inserita a SITaB.

La denuncia, compilabile dagli operatori abilitati, all'indirizzo internet [http://www.agricoltura.servizirl.it,](http://www.agricoltura.servizirl.it/) deve essere presentata successivamente alla domanda di aiuto e obbligatoriamente prima dell'inizio dei lavori e deve indicare gli estremi del bando di finanziamento e l'esecutore materiale dei lavori in bosco utilizzando obbligatoriamente l'apposito menù a tendina.

La domanda di taglio deve essere corredata:

- − di un progetto di taglio (anche per gli interventi sotto le soglie oltre le quali il progetto è obbligatorio ai sensi del r.r. 5/2007);
- − della documentazione tecnico-amministrativa prevista dal bando della Comunità Montana.

### <span id="page-13-0"></span>3.7.2 Varianti in corso d'opera

Sono considerate varianti i cambiamenti del progetto originario; rientrano tra le varianti anche il cambio di localizzazione dell'investimento, inteso come cambio di particella catastale.

Non sono considerate varianti:

1. le modifiche tecniche di dettaglio di ciascun intervento approvato, fra le quali:

- a) esecuzione dei medesimi lavori con utilizzo di costi differenti;
- b) trasposizioni di superficie all'interno delle medesime particelle o fra le particelle oggetto di domanda, a condizioni che non cambi l'intervento previsto e le trasposizioni non comportino ulteriori vincoli;
- c) altre situazioni indicate nei bandi delle Comunità Montane.
- 2. le soluzioni tecniche migliorative degli interventi approvati.

Non sono autorizzabili le varianti che comportano:

- 1) modifiche agli obiettivi e alle caratteristiche degli interventi tali da decurtare il punteggio assegnato alla domanda e portarla fuori dall'elenco delle domande ammesse a contributo;
- 2) che non rispettano condizioni, limiti e divieti delle presenti procedure unificate o dei bandi delle Comunità montane.

Le richieste di variante in corso d'opera possono essere presentate all'Ente competente, in caso di accertata necessità e se strettamente conformi alle disposizioni previste in materia di lavori pubblici.

Il beneficiario deve inoltrare all'Ente istruttore, tramite procedura SISCO, un'apposita domanda di autorizzazione alla variante, allegando la seguente documentazione firmata digitalmente dal soggetto che l'ha formulata:

- 1. relazione tecnica con le motivazioni delle modifiche del progetto inizialmente approvato;
- 2. quadro di confronto tra la situazione inizialmente prevista e quella che si determina a seguito della variante, secondo il modello di cui all'Allegato 2.

L'Ente competente verifica se la proposta di variante presentata è ammissibile e, se del caso, autorizza in SISCO il beneficiario alla presentazione della domanda di variante. In caso di mancata autorizzazione della variante richiesta, ai fini della rendicontazione delle spese, rimane valido il progetto finanziato inizialmente.

In caso di autorizzazione alla presentazione della variante, il beneficiario deve inoltrare tramite SISCO, all'Ente istruttore un'apposita domanda di variante corredata da:

- 1. relazione tecnica con le motivazioni delle modifiche del progetto inizialmente approvato;
- 2. quadro di confronto tra la situazione inizialmente prevista e quella che si determina a seguito della variante, secondo il modello di cui all'Allegato 2;
- 3. documentazione di cui al precedente punto 3.4 debitamente aggiornata in relazione alla variante richiesta.

La domanda di variante sostituisce la domanda iniziale.

L'istruttoria della domanda di variante viene eseguita sul Sistema Informativo delle Conoscenze della Direzione Generale Agricoltura, Alimentazione e Sistemi verdi della Regione Lombardia (SISCO).

Il beneficiario può presentare una sola richiesta di variante per ciascuna domanda ammessa a contributo, accompagnata da una relazione tecnica che motivi le modifiche da apportare e dal quadro di confronto tra la situazione prevista e quella che si determina a seguito della variante (Allegato E).

Le spese sostenute per le varianti non autorizzate non saranno riconosciute.

# <span id="page-14-0"></span>3.7.3 Proroga ultimazione lavori

In presenza di fondate motivazioni non riconducibili alla negligenza del beneficiario, può essere concessa una o più proroghe del termine di ultimazione dei lavori, fatto salvo che gli interventi si dovranno concludere nei tempi necessari per consentire il controllo dei lavori effettuati all'Ente istruttore e la liquidazione dei contributi da parte della Comunità Montana entro il termine stabilito, di cui al paragrafo 3.9.2.

# <span id="page-14-1"></span>**3.8 Spese ammissibili ed erogazione dei contributi**

Le spese ammissibili per l'esecuzione dei lavori e per l'acquisto dei materiali sono indicate nei paragrafi relativi a ciascuna Azione.

Sono ammissibili:

- le spese presenti all'interno del prezzario delle opere forestali approvato dalla Direzione Generale Agricoltura, Alimentazione e Sistemi verdi<sup>13</sup>, nei limiti delle voci di costo ivi indicate; in caso eccezionali di mancanza di alcune voci di costo, è ammessa l'analisi dei prezzi, opportunamente motivata, partendo dalle voci di costo elementari del prezziario in esame.
- l'IVA, nei casi in cui non sia recuperabile da parte del soggetto finanziato; nel caso di lavori in amministrazione diretta è riconosciuta esclusivamente sugli acquisti di materiali e noli di attrezzature utilizzati per gli interventi, che dovranno essere comprovati da fatture quietanzate;
- le spese generali specificate al paragrafo seguente.

Per tutte le voci di spesa:

- se effettuate in amministrazione diretta, ossia realizzata da personale del consorzio o dell'Ente pubblico beneficiario, questi devono comprovarne i costi mediante prospetti analitici che attestino il costo orario o giornaliero del personale utilizzato, il numero di ore o giornate del personale utilizzato, il regolare versamento degli oneri fiscali e previdenziali (comprovato dal DURC) e i listini paga del personale emessi nel periodo di utilizzazione dello stesso;
- negli altri casi (compresi per i noli e le forniture nei lavori in amministrazione diretta), devono essere comprovate da fatture quietanzate o da documenti contabili avente forza probatoria equivalente, nel caso in cui le norme fiscali contabili non rendano pertinente l'emissione di fatture.

È vietata ogni forma di sovra-compensazione. Pertanto, in fase di verifica dei costi, vanno accertate che le ore o giornate rendicontate siano solo quelle effettivamente riferite alle attività previste dall'aiuto. Per la determinazione dei costi si fa riferimento al "Prezzario delle opere forestali – aggiornamento 2019" approvato da Regione Lombardia col decreto n. 14785 del 15.10.2019 e pubblicato sul Bollettino Ufficiale della Regione Lombardia n. 43 - Serie ordinaria del 21.10.2019 (clicca [qui\)](https://www.regione.lombardia.it/wps/portal/istituzionale/HP/DettaglioRedazionale/servizi-e-informazioni/Imprese/Imprese-agricole/Boschi-e-foreste/prezzario-lavori-forestali/prezzario-lavori-forestali).

Il ricavato della vendita del materiale legnoso va detratto, in fase di saldo, dall'ammontare della spesa per la quale è richiesto il saldo, come da indicazioni fornite da Regione Lombardia alle Comunità montane con nota Protocollo M1.2021.0039872 del 04/03/2021; in particolare, il materiale legnoso sia venduto che trattenuto dall'impresa esecutrice deve essere accompagnato da apposita fattura di alienazione.

#### <span id="page-14-2"></span>3.8.1 Spese generali

.

Sono ammissibili le spese per:

a. la progettazione degli interventi, comprese le analisi tecniche specialistiche ritenute necessarie dal progettista o imposte dalle Autorità;

b. la predisposizione delle linee d'indirizzo per la stesura del piano di sicurezza del cantiere e di coordinamento, quando previsto dalla normativa;

c. la direzione dei lavori, anche in caso di lavori in amministrazione diretta.

<sup>13</sup> Nei casi in cui non si adottino i costi standard del PSR, si ricorra al "Prezzario delle opere forestali – aggiornamento 2019" approvato da Regione Lombardia col decreto n. 14785 del 15.10.2019 e pubblicato sul Bollettino Ufficiale della Regione Lombardia n. 43 - Serie ordinaria del 21.10.2019 (clicc[a qui\)](https://www.regione.lombardia.it/wps/portal/istituzionale/HP/DettaglioRedazionale/servizi-e-informazioni/Imprese/Imprese-agricole/Boschi-e-foreste/prezzario-lavori-forestali/prezzario-lavori-forestali).

Le spese generali non possono superare il 15% dell'importo dei lavori, calcolato al netto dell'IVA<sup>14</sup>. I bandi delle Comunità montane possono stabilire, per le singole Azioni, percentuali massime di spese generali

inferiori al massimale sopra riportato, preferibilmente per scaglioni di spesa ammessa.

Le spese devono essere rendicontate con fatture o analoghi documenti fiscali relativi ai servizi connessi agli interventi oggetto di finanziamento e possono essere sostenute, ossia fatturate e liquidate, anche prima della presentazione della domanda, purché inerenti alla predisposizione del progetto.

# <span id="page-15-0"></span>3.8.2 IVA

L'imposta sul valore aggiunto (IVA) è ammissibile solo nel caso in cui il beneficiario non possa recuperarla, in virtù della propria natura giuridica e delle attività svolte<sup>15</sup>.

All'atto della domanda di finanziamento, il richiedente dovrà dichiarare la sua posizione nei confronti dell'IVA (Allegato C).

# <span id="page-15-1"></span>3.8.3 Pagamenti

Le operazioni di pagamento dell'anticipo, dello stato di avanzamento e del saldo possono avvenire, da parte dell'Ente responsabile dell'erogazione, solo a seguito:

- dell'effettuazione della "*Visura Deggendorf"* sul Registro Nazionale degli Aiuti di Stato, a verifica di quanto dichiarato dal beneficiario;
- della registrazione dell'importo erogato sul citato Registro, ai sensi dell'art. 52 della legge 234/2012.

Dei predetti controlli e dell'effettuazione della registrazione dei dati nel pertinente Registro, ne viene data evidenza nell'atto di erogazione del contributo.

Le domande di anticipo, SAL e saldo vanno presentate a SISCO, caricando la documentazione necessaria sotto indicata. Tutti i documenti firmati dal Direttore dei Lavori o da altri professionisti devono essere firmati elettronicamente o digitalmente.

Le domande di pagamento sono prese in carico dai funzionari istruttori che, al termine delle verifiche, redigono e sottoscrivono il verbale, controfirmato dal responsabile del procedimento.

L'ente istruttore competente comunica l'esito delle verifiche ai beneficiari, che entro 10 giorni continuativi dalla data di comunicazione, possono presentare tramite pec un'istanza di riesame, con le osservazioni eventualmente corredate da documenti.

Se il beneficiario presenta istanza di riesame, il funzionario incaricato effettua i controlli e le verifiche relative alle memorie ricevute e redige e sottoscrive una proposta di relazione di controllo, motivandone l'accoglimento o il diniego; tale proposta deve essere approvata e controfirmata dal responsabile del procedimento.

Nell'ambito dei riscontri finalizzati ai pagamenti, gli enti istruttori competenti verificano la documentazione richiesta dalla normativa per i pagamenti della Pubblica Amministrazione: validità del documento di regolarità contributiva (DURC)<sup>16</sup>.

#### <span id="page-15-2"></span>3.8.4 Anticipo

E' possibile richiedere l'erogazione di un anticipo del contributo nella misura massima del 30% dell'importo del contributo concesso.

La richiesta va presentata entro 120 giorni dall'ammissione a finanziamento.

Alla richiesta devono essere allegata:

<sup>&</sup>lt;sup>14</sup> Le spese di progettazione del personale interno degli Enti Pubblici possono essere riconosciute fino ad un massimo del 2% dell'importo dei lavori posti a base di gara "esclusivamente per le attività di programmazione della spesa per investimenti, per la verifica preventiva dei progetti di predisposizione e di controllo delle procedure di bando e di esecuzione dei contratti pubblici, di responsabile unico del procedimento, di direzione dei lavori ovvero direzione dell'esecuzione e di collaudo tecnico amministrativo" svolte dal personale interno, secondo quanto stabilito dall'art. 113 del d.lgs. 50/2016.

<sup>15</sup> Ai sensi del punto 86 degli Orientamenti dell'Unione Europea per gli Aiuti di Stato nei settori agricolo e forestale e nelle zone rurali 2014-2020 (2014/C 204/01),

<sup>16</sup> Il DURC in corso di validità è acquisito d'ufficio da Regione Lombardia, presso gli enti competenti, in base a quanto stabilito dall'art. 6 del Decreto del 30.01.2016 del Ministero del Lavoro e delle Politiche Sociali (G.U. Serie Generale n. 125 del 01.06.2016). In caso di accertata irregolarità in fase di erogazione, verrà trattenuto l'importo corrispondente all'inadempienza e versato agli enti previdenziali e assicurativi (D. L. n. 69/2013, art. 31, commi 3 e 8‐bis).

- una dichiarazione della Tesoreria dell'Amministrazione di impegno a restituire l'importo all'Ente competente in caso di revoca o decadenza del contributo;
- atti formali di adozione del progetto esecutivo dei lavori (se non già presentato) e contratto d'appalto, per i beneficiari pubblici;
- certificato di inizio lavori firmato dal Direttore dei lavori.

# <span id="page-16-0"></span>3.8.5 Stato di avanzamento dei lavori (SAL)

I beneficiari, che non hanno richiesto e ottenuto l'anticipo, possono richiedere il pagamento di uno stato di avanzamento dei lavori (SAL). L'importo relativo agli stati di avanzamento sarà commisurato ai costi sostenuti per i lavori effettivamente realizzati e potrà essere erogato a partire dalla rendicontazione di un importo pari ad oltre il 60% della spesa ammessa, fino a un massimo del 90%.

Qualora non sia richiesto l'anticipo, è possibile chiedere fino a tre SAL a partire dal 30% dei lavori effettuati.

Per il pagamento del SAL, il beneficiario deve fare richiesta, allegando la seguente documentazione:

- − atti formali di adozione del progetto esecutivo dei lavori e il contratto d'appalto, per i beneficiari pubblici;
- − certificato di inizio lavori firmato dal Direttore dei lavori;
- − stato di avanzamento dei lavori firmato dal Direttore dei lavori;
- fatture<sup>17</sup> quietanzate (o altri documenti contabili avente forza probatoria equivalente) accompagnate da tracciabilità dei pagamenti effettuati;
- nel caso si sia effettuato il lavoro in amministrazione diretta:
	- a) dichiarazione redatta dal direttore dei lavori attestante la quantità di lavori eseguiti per ogni Misura;
	- b) prospetti di spesa analitici (contributi previdenziali, listini paga e altro) firmati dal responsabile aziendale come indicato al successivo paragrafo 3.8.6.1..

# Si ricorda che la rendicontazione per costi standard non è ammessa per gli Enti di diritto pubblico<sup>18</sup>.

La concessione del pagamento del SAL è possibile a seguito di controllo in loco del funzionario incaricato dell'Ente competente, in quale verifica, fra l'altro, la regolare presentazione di istanza di taglio a SITaB – ove prevista – e che i dati in essa contenuta sono coerenti col progetto finanziato.

#### <span id="page-16-1"></span>3.8.6 Saldo

A lavori ultimati, i beneficiari dovranno presentare all'Ente competente la domanda di accertamento finale e di contestuale pagamento del saldo, allegando la documentazione di seguito indicata:

- − contabilità finale e certificato di regolare esecuzione dei lavori;
- fatture<sup>19</sup> quietanzate (o altri documenti contabili avente forza probatoria equivalente) accompagnate da tracciabilità dei pagamenti effettuati;
- − fattura del materiale legnosi venduto o ritirato in compensazione dall'impresa esecutrice;
- − estremi dell'eventuale istanza SITaB presentata;
- nel caso si sia effettuato il lavoro in amministrazione diretta:
	- a) dichiarazione redatta dal direttore dei lavori attestante la quantità di lavori eseguiti per ogni Misura;
	- b) prospetti di spesa analitici (contributi previdenziali, listini paga e altro) firmati dal responsabile aziendale come indicato al successivo paragrafo 3.8.6.1.
- − dichiarazione del beneficiario di non aver richiesto altri contributi per l'intervento (modello Allegato F) oppure copia delle rinunce ad altri contributi;
- − documentazione richiesta dalla normativa per la liquidazione dei contributi pubblici (DURC, ecc.);
- − ulteriore documentazione prevista dai bandi della Comunità Montana;
- − copia del contratto d'appalto nel caso di beneficiari pubblici, se non ancora consegnato;
- − documentazione fotografica dello stato dei luoghi prima e dopo gli interventi;
- − cartografia in formato "Shapefile<sup>20</sup>" georeferenziata in sistema geodetico UTM32N WGS84, indicante l'area precisa (poligono o tratti stradali) in cui sono stati eseguiti i lavori oggetto del contributo.

<sup>19</sup> I documenti comprovanti le spese sostenute devono riportare il CUP assegnato alla domanda ammessa a finanziamento. <sup>20</sup> I documenti in formato "Shapefiles" devono essere caricati a SISCO zippati, un unico invio per progetto. Qualora siano troppo pesanti e impossibili da caricare a SISCO, è ammesso l'invio contestuale via pec (dalla pec del richiedente/beneficiario alla pec della Comunità montana)

<sup>17</sup> I documenti comprovanti le spese sostenute devono riportare il CUP assegnato alla domanda ammessa a finanziamento. 18 .

Gli Enti effettueranno l'accertamento su tutte le domande, compreso il controllo in loco dell'avvenuta esecuzione dei lavori.

Il funzionario incaricato redige il verbale di controllo finale, nel quale riporta gli esiti degli accertamenti e l'Ente procede poi alla liquidazione del contributo (al netto del ricavato del materiale legnoso), comunicando al beneficiario l'entità del saldo ed eventuali obblighi.

Nel verbale, il funzionario verifica, fra l'altro:

\* la regolare presentazione di istanza di taglio a SITaB – ove prevista – e che i dati in essa contenuta sono coerenti col progetto finanziato;

\* la regolare e completa presentazione del poligono digitale indicante l'area o il tratto in cui nono stati eseguiti i lavori.

#### Le spese totali non possono superare i costi del Computo metrico estimativo approvato (prezzario o analisi dei prezzi).

# <span id="page-17-0"></span>3.8.6.1 Saldo e SAL dei lavori realizzati in amministrazione diretta

Gli Enti Pubblici che per effettuare i lavori in amministrazione diretta si avvalgono di personale proprio, devono comprovare i costi del personale mediante **prospetti analitici**, sottoscritti dal dirigente/responsabile dell'Amministrazione, che attestino:

- il costo orario o giornaliero del personale impiegato, su base nominativa, con l'indicazione di tutte le voci che hanno concorso alla definizione di tale costo;
- il numero di ore o giornate in cui il personale su base nominativa è stato utilizzato per l'intervento e la distribuzione di tale utilizzazione nel corso dell'anno;
- i listini paga del personale emessi nel periodo di utilizzazione dello stesso.

La spesa per l'acquisto dei materiali deve essere comprovata da fatture, mandati di pagamento, documentazione bancaria necessaria per la tracciabilità dei pagamenti e liberatorie. Le spese documentate devono corrispondere alle voci riportate sulla contabilità finale dei lavori.

In particolare, devono essere fornite:

- − fattura del materiale legnosi venduto o ritirato in compensazione dall'impresa esecutrice;
- − estremi dell'eventuale istanza SITaB presentata;
- − cartografia in formato "Shapefile<sup>21</sup>" georeferenziata in sistema geodetico UTM32N WGS84, indicante l'area precisa (poligono o tratti stradali) in cui sono stati eseguiti i lavori oggetto del contributo.

Le spese totali non possono superare i costi del Computo metrico estimativo approvato (prezzario o analisi dei prezzi).

#### <span id="page-17-1"></span>**3.9 Decadenza, rinuncia e cambio del beneficiario**

# <span id="page-17-2"></span>3.9.1 Decadenza

La domanda ammessa a finanziamento decade totalmente a seguito di:

- mancato rispetto delle condizioni, limiti e divieti previsti per le singole Azioni;
- mancato rispetto dei termini di conclusione degli interventi, stabiliti dal bando della Comunità Montana;
- mancata presentazione della contabilità finale entro il termine stabilito dall'Ente competente, necessario per consentire il controllo dei lavori effettuati e la liquidazione degli aiuti;
- violazione del divieto di cumulo con altre fonti di finanziamento;
- mancato rispetto del periodo di mantenimento delle opere realizzate nell'ambito dell'Azione 3 (SIF), dell'Azione 6 (Manutenzione strade) e dell'Azione 7 (Realizzazione strade);
- non veridicità delle dichiarazioni presentate, ai sensi del d.P.R. n. 445/2000.

<sup>21</sup> I documenti in formato "Shapefiles" devono essere caricati a SISCO zippati, un unico invio per progetto. Qualora siano troppo pesanti e impossibili da caricare a SISCO, è ammesso l'invio contestuale via pec (dalla pec del richiedente/beneficiario alla pec della Comunità montana) che, terminate le verifiche, le inoltrerà a ERSAF e a Regione Lombardia.

Nel caso in cui a seguito di un controllo si evidenzino irregolarità tali da comportare la decadenza di una domanda di aiuto, l'Ente istruttore comunica la revoca del contributo al beneficiario e, ove necessario, avvia le procedure per il recupero delle somme erogate, ai sensi dell'art. 31 della l.r. 31/2008.

In caso di indebito percepimento per falsa dichiarazione, l'Ente istruttore provvede ad erogare la sanzione amministrativa ex L. 898/1986.

# <span id="page-18-0"></span>3.9.2 Rinuncia

I soggetti beneficiari che intendano rinunciare al contributo<sup>22</sup>, ovvero alla realizzazione del progetto, devono darne immediata comunicazione all'Ente istruttore, mediante PEC.

Qualora siano già state erogate quote di contributo, i beneficiari devono restituire le somme già ricevute, aumentate degli interessi legali maturati. La restituzione delle somme già ricevute non è dovuta in caso di cause di forza maggiore (eventi indipendenti dalla volontà del beneficiario, non prevedibili pur con la dovuta diligenza) e che impediscono al beneficiario di adempiere agli obblighi e agli impegni previsti.

La rinuncia non è ammessa qualora l'Ente istruttore abbia già:

- − informato il beneficiario circa la presenza di irregolarità nella domanda, riscontrate a seguito di un controllo amministrativo o in loco, quando la rinuncia riguarda gli interventi che presentano irregolarità;
- − comunicato al beneficiario la volontà di effettuare un controllo in loco.

# <span id="page-18-1"></span>**3.9.3 Riduzione parziale del contributo (penalità)**

- 1. Nel caso siano stati effettuati interventi non conformi o non regolari, compresi i lavori effettuati da soggetti non titolati ai sensi del r.r. 5/2007 o del presente bando, essi verranno stralciati dalla liquidazione;
- 2. nel caso siano state apportate varianti non autorizzate e che non avrebbero potuto essere autorizzate, i relativi lavori sono stralciati e non saranno liquidati;
- 3. qualora non sia stata presentata una istanza di taglio a SITaB, oltre alla sanzione amministrativa prevista dall'art. 61 c. 5 della l.r. 31/2008, si procederà a una riduzione forfetaria di euro 2.000,00 (duemila/00);
- 4. qualora sia stata presentata una istanza di taglio a SITaB senza indicare correttamente, nell'apposito "menù a tendina", la voce esatta del contributo, ossia "L.R. 31/2008, ART. 26 (LR 9/2020)", si procederà a una riduzione forfetaria di euro 200,00 (duecento/00). Tale riduzione viene applicata anche qualora si sia fatto riferimento al contributo nel campo note, senza selezionare l'apposito "menù a tendina";
- 5. qualora sia stata presentata una istanza di taglio a SITaB con dati non coerenti col progetto finanziato, in particolare per quanto riguarda l'esecutore del taglio, la massa legnosa, la superficie e il governo del bosco, oltre alla sanzione amministrativa prevista dall'art. 61 della l.r. 31/2008, si procederà a una riduzione forfetaria di euro 2.000,00 (duemila/00), che si potrà sommare a quella del punto precedente;
- 6. la presentazione della domanda di saldo in ritardo comporta una penalità fissa di euro 100,00 (cento/00) per ogni giorno naturale e consecutivo di ritardo, fino a un massimo di 30 giorni;
- 7. nel caso in cui l'esecutore dei lavori non sia quello dichiarato nella denuncia di taglio a SITaB, oltre alla sanzione amministrativa prevista dall'art. 61 c. 7 della l.r. 31/2008, si procederà a una riduzione forfetaria di euro 2.500,00 (duemilacinquecento/00).

#### <span id="page-18-2"></span>3.9.4 Cambio del beneficiario

Non è ammesso il cambio del beneficiario, se non necessaria a causa di accorpamento, fusione o scissione di enti.

# <span id="page-18-3"></span>**3.10 SISCO**

La Direzione Generale Agricoltura, Alimentazione e Sistemi Verdi fornirà via pec alle Comunità Montane eventuali informazioni a integrazione del presente decreto.

# <span id="page-18-4"></span>**3.11 Svolgimento dei controlli**

<sup>&</sup>lt;sup>22</sup> La rinuncia può essere solo totale. In caso si intenda rinunciare parzialmente, è necessario presentare domanda di variante.

Se l'Ente istruttore dispone di personale a sufficienza, è opportuno che tutti i controlli previsti a carico di una domanda non siano effettuati dallo stesso funzionario dell'Ente istruttore, ma che vi sia alternanza di funzionari diversi, in particolare tra le fasi di istruttoria per la concessione del contributo (verifica della domanda e del progetto) e di accertamento degli interventi realizzati (verifica finale).

Regione Lombardia, al fine di verificare l'attuazione delle presenti procedure, potrà effettuare a sua discrezione accertamenti presso gli uffici degli Enti istruttori e presso i beneficiari finali degli aiuti.

I controlli potranno essere a campione per la verifica dei presenti criteri per la redazione dei bandi. Se a seguito di tali controlli si ravviseranno irregolarità si procederà alla revoca del finanziamento, maggiorato degli interessi legali nel frattempo maturali.

# <span id="page-19-0"></span>**3.12. Rendicontazione e monitoraggio della spesa da parte delle Comunità Montane**

#### <span id="page-19-1"></span>3.12.1 Monitoraggio periodico

Le Comunità Montane hanno l'obbligo di fornire alla Regione Lombardia tutti i dati di monitoraggio fisico e di realizzazione in continuo, secondo scadenze comunicate e utilizzando obbligatoriamente il modello predisposto da Regione Lombardia, D.G. Agricoltura, Alimentazione e Sistemi Verdi. Ove tecnicamente possibile, sarà adottato un sistema di monitoraggio tramite spazio virtuale condiviso ("cloud").

**Le Comunità montane devono dichiarare l'esatto ammontare delle economie di impegno e delle economie di spesa che deve essere restituite a Regione Lombardia.**

In fase di monitoraggio finale degli interventi, dovrà essere trasmessa dalla Comunità montana alla D.G. Agricoltura la cartografia in formato "Shapefile" <sup>23</sup> georeferenziata in sistema geodetico UTM32N/WGS84, indicante l'area precisa in cui sono stati effettuati i lavori $^{24}$ , qualora non inseritita nella domanda di pagamento presentata a SISCO.

#### <span id="page-19-2"></span>3.12.2 Rendicontazione finale

I lavori finanziati col riparto 2021-2022 devono essere liquidati dalle Comunità Montane entro il **31 dicembre 2024** e devono essere rendicontati alla D.G. Agricoltura, Alimentazione e Sistemi Verdi entro il **31 gennaio 2025**.

I fondi non impegnati e le economie di spesa riscontrate in sede di accertamento finale dovranno essere restituite alla Regione Lombardia secondo le modalità che verranno comunicate dalla Struttura competente della D.G. Agricoltura, Alimentazione e Sistemi Verdi.

#### <span id="page-19-3"></span>**ALLEGATI**

SCHEDA INFORMATIVA Allegato A - DICHIARAZIONE SOSTITUTIVA PER LA CONCESSIONE DI AIUTI DI STATO Allegato C - DICHIARAZIONE SOSTITUTIVA DI DETRAIBILITA' I.V.A. Allegato E - PROSPETTO VARIANTI Allegato F - DICHIARAZIONE SOSTITUTIVA DI ATTO DI NOTORIETA' Allegato G – SCHEDA PUNTEGGI

<sup>24</sup> Regione Lombardia utilizzerà le cartografie per produrre uno strato informativo riportante i boschi oggetto di contributo pubblico, che sarà pubblicata sul Geoportale regionale.

<sup>&</sup>lt;sup>23</sup> I documenti in formato "Shapefiles" devono essere caricati a SISCO zippati. Qualora siano troppo pesanti e impossibili da caricare a SISCO, è ammesso l'invio contestuale via pec (dalla pec del richiedente/beneficiario alla pec della Comunità montana)

# DICHIARAZIONE SOSTITUTIVA PER LA CONCESSIONE DI AIUTI DI STATO (Artt. 46, 47, 75 e 76 D.P.R. 28/12/2000, n. 445)

<span id="page-20-0"></span>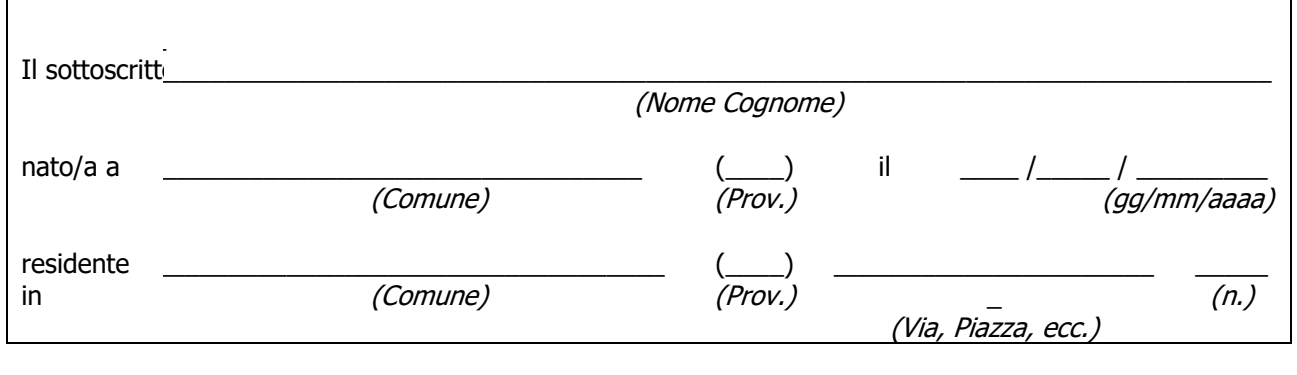

in qualità di:

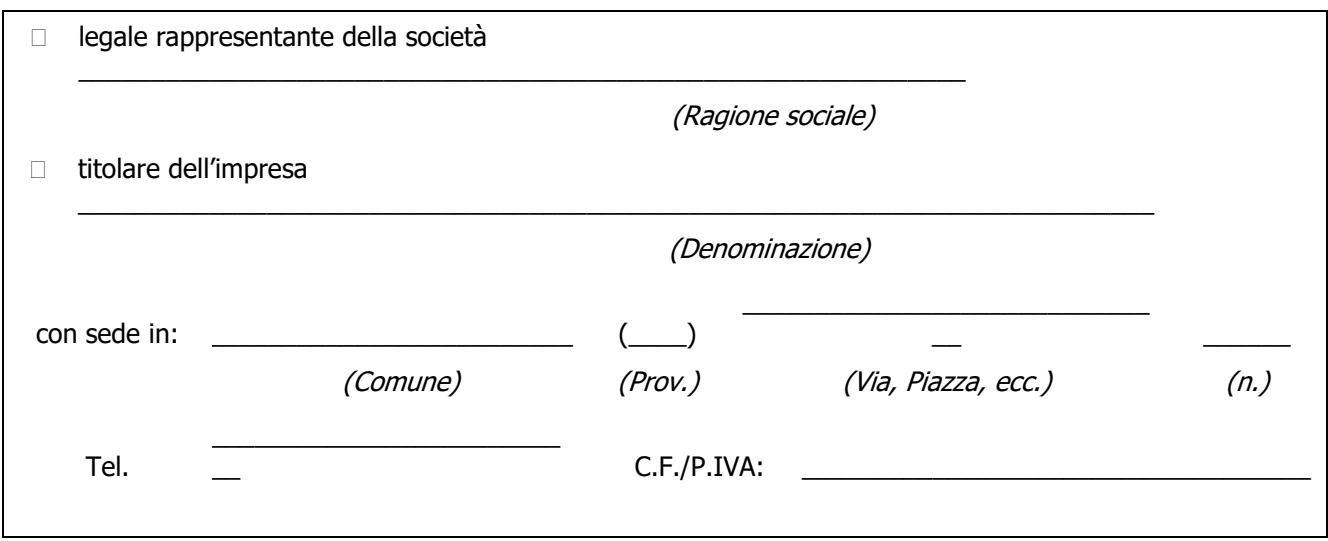

in via di autocertificazione, sotto la propria responsabilità e consapevole delle sanzioni penali a carico di chi rilascia dichiarazioni mendaci e forma atti falsi, ai sensi degli artt. 46, 47, 75 e 76 del D.P.R. n. 445/2000,

#### **DICHIARA**

ai fini della concessione dell'agevolazione, qualificabile come Aiuto di Stato, ai sensi dell'art. 107 del Trattato sul funzionamento dell'Unione Europea e concessa ai sensi del Regolamento (UE) n. 651/2014:

 $\Box$  di non essere impresa in difficoltà, ai sensi dell'art. 2, paragrafo 1, punto 14 del Regolamento (UE) n. 702/2014, in quanto applicabile

[deve essere sottoscritta una sola alternativa]

- ☐ di non avere chiesto e/o ricevuto altri contributi comunitari, nazionali e regionali a valere sullo stesso progetto di cui si chiede il finanziamento,
- ☐ di avere chiesto altri contributi comunitari, nazionali e regionali a valere sullo stesso progetto di cui si chiede il finanziamento, che riguardano i seguenti costi e relativi importi come da elenco seguente e di cui è in grado di produrre, se richiesto, la documentazione giustificativa di spesa e si impegna ad aggiornare ogni eventuale successiva variazione intervenuta fino al momento della concessione dell'aiuto di cui al presente bando

[se l'impresa ha chiesto altri contributi nell'anno in corso compilare la tabella che segue:

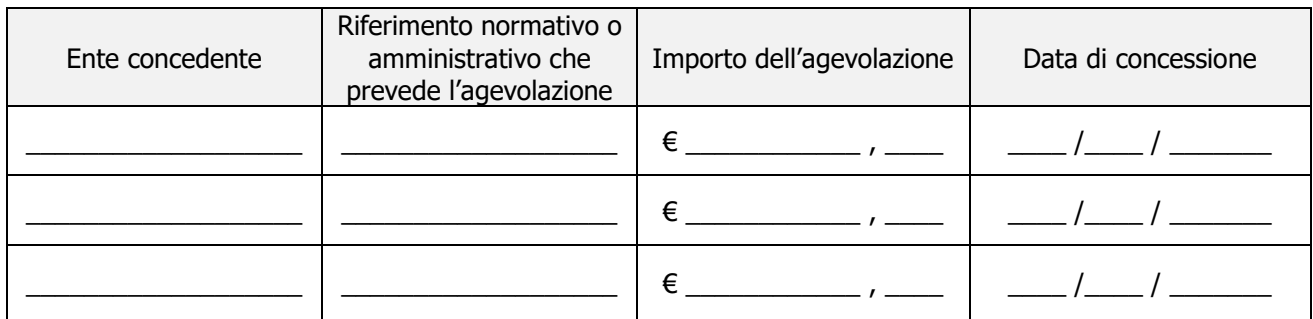

inoltre

# **SI IMPEGNA**

a ripresentare la presente dichiarazione qualora intervengano variazioni rispetto a quanto sopra dichiarato, in occasione di ogni successiva erogazione

Luogo e data, \_\_\_\_\_\_\_\_\_\_\_\_\_\_\_\_\_\_\_\_\_\_\_\_\_\_\_\_\_

Firma del dichiarante

 $\_$ 

# DICHIARAZIONE SOSTITUTIVA DI DETRAIBILITA' I.V.A.

(art. 47 del D.P.R. 28 dicembre 2000, n. 445)

<span id="page-22-0"></span>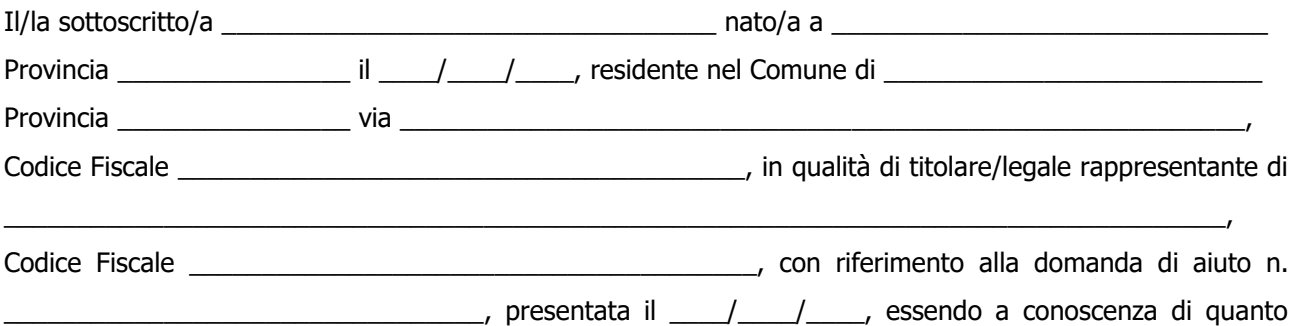

stabilito dal bando della Comunità montana in oggetto,

consapevole delle sanzioni penali nel caso di dichiarazioni non veritiere, di formazione o uso di atti falsi, richiamate dall'art. 76 del D.P.R. n. 445/2000 e della decadenza dai benefici conseguenti al provvedimento eventualmente emanato sulla base di dichiarazione non veritiera, ai sensi dell'art. 75 dello stesso D.P.R.

#### **DICHIARA**

che l'imposta sul valore aggiunto (I.V.A.), relativa alle spese per gli interventi previsti nella domanda di aiuto, è:

[deve essere sottoscritta una sola alternativa] ☐ interamente detraibile (artt.19, 1° comma e 19 ter del D.P.R. 26 ottobre 1972, n. 633);

☐ parzialmente detraibile nella percentuale del \_\_\_\_\_\_\_\_% (art. 19, 3° comma del D.P.R. 26 ottobre 1972, n. 633);

☐ non detraibile perché riguardante attività non rientranti nella fattispecie di cui agli artt. 4 e 5 del D.P.R. 26 ottobre 1972, n. 633;

☐ non detraibile perché riguardante attività commerciale rientrante nella fattispecie prevista dall'art. 36/bis del D.P.R. 26 ottobre 1972, n. 633.

#### **SI IMPEGNA**

altresì a comunicare tempestivamente eventuali variazioni rispetto a quanto sopra dichiarato.

Luogo e data \_\_\_\_\_\_\_\_\_\_\_\_\_\_\_\_\_\_\_\_

Firma del dichiarante

 $\overline{\phantom{a}}$  , where  $\overline{\phantom{a}}$  , where  $\overline{\phantom{a}}$  , where  $\overline{\phantom{a}}$ 

# PROSPETTO VARIANTI

<span id="page-23-0"></span>Quadro di confronto tra la situazione inizialmente prevista e quella che si determina a seguito della variante

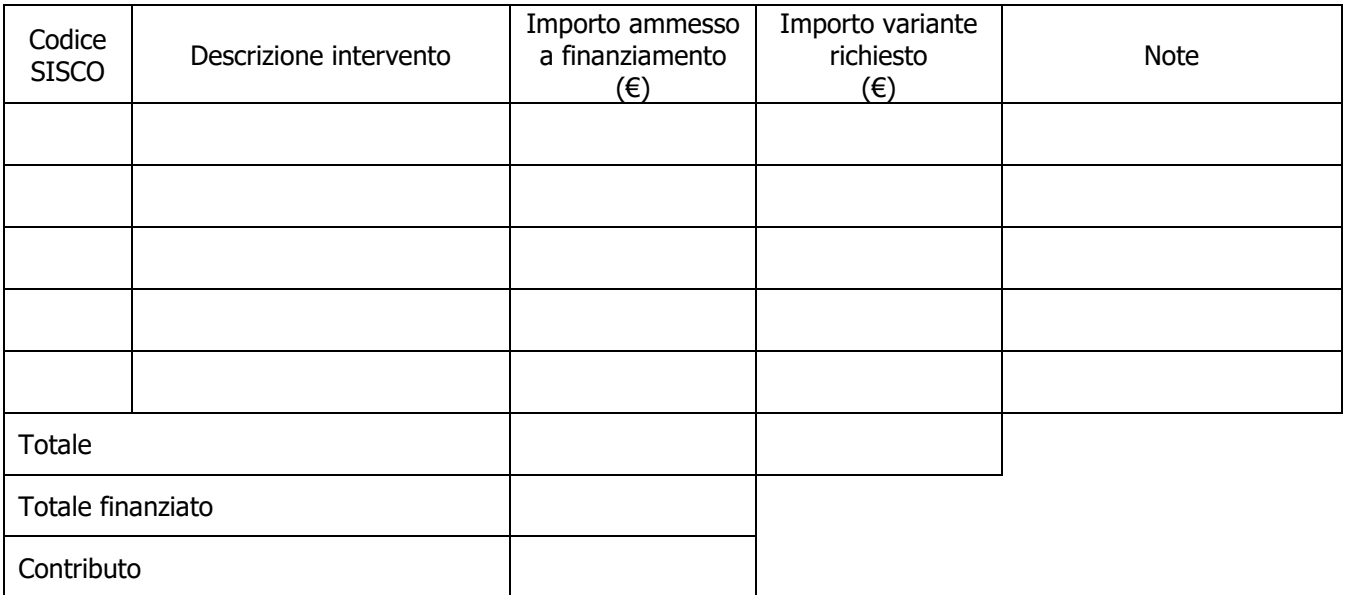

Luogo e data **Firma del beneficiario** 

\_\_\_\_\_\_\_\_\_\_\_\_\_\_\_\_\_ \_\_\_\_\_\_\_\_\_\_\_\_\_\_\_\_\_\_\_\_\_\_\_\_\_\_\_\_

da allegare alla domanda di pagamento di saldo

### DICHIARAZIONE SOSTITUTIVA DI ATTO DI NOTORIETA'

(art. 47 del D.P.R. 28 dicembre 2000, n. 445)

<span id="page-24-0"></span>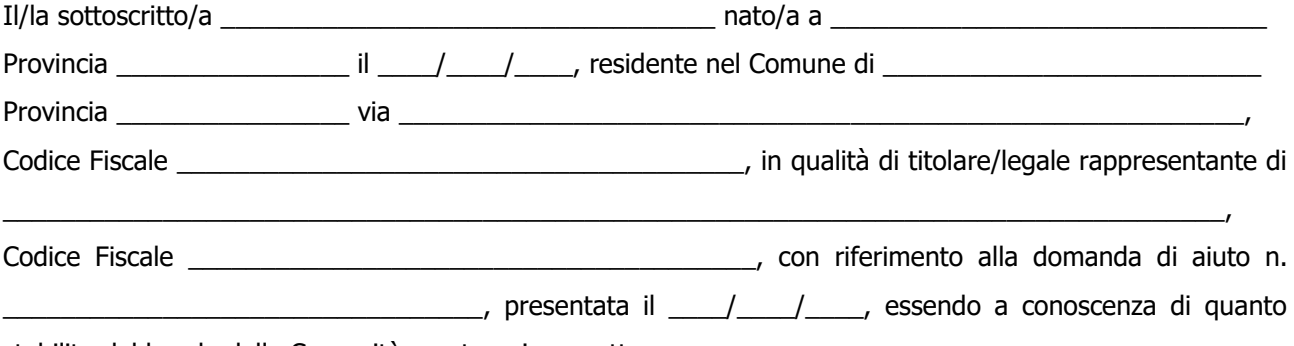

stabilito dal bando della Comunità montana in oggetto,

consapevole delle sanzioni penali nel caso di dichiarazioni non veritiere, di formazione o uso di atti falsi, richiamate dall'art. 76 del D.P.R. n. 445/2000 e della decadenza dai benefici conseguenti al provvedimento eventualmente emanato sulla base di dichiarazione non veritiera, ai sensi dell'art. 75 dello stesso D.P.R.

### **DICHIARA**

ai fini dell'erogazione dell'agevolazione

- di non avere percepito finanziamenti per gli interventi oggetto della domanda di aiuto suddetta, attraverso altre "fonti di aiuto" corrispondenti;
- ☐ di essere ☐ di non essere destinatario di un ordine di recupero pendente, per effetto di una precedente decisione della Commissione Europea, che dichiara un aiuto illegale e incompatibile col mercato interno;

se il soggetto è destinatario di un'ingiunzione di recupero [deve essere sottoscritta una sola alternativa]: ☐ di aver rimborsato per intero l'importo oggetto dell'ingiunzione di recupero,

☐ di aver depositato l'intero importo oggetto dell'ingiunzione di recupero in un conto corrente bloccato.

#### **SI IMPEGNA**

a ripresentare la presente dichiarazione qualora intervengano variazioni rispetto a quanto sopra dichiarato.

Luogo e data \_\_\_\_\_\_\_\_\_\_\_\_\_\_\_\_\_\_\_\_

Firma del dichiarante

# <span id="page-25-0"></span>**PUNTEGGI E PRIORITA'**

Complessivamente ogni azione attivata potrà avere un punteggio massimo di 50 punti; a parità di punteggio avranno la priorità le sotto riportate azioni, nel seguente ordine:

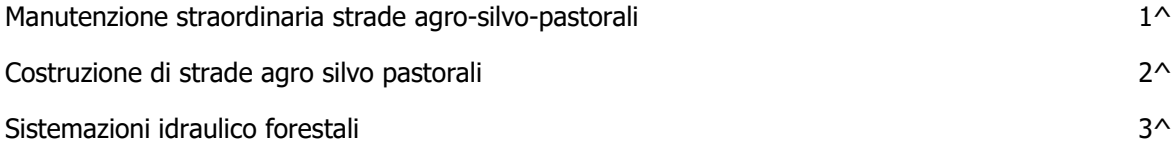

#### **Azione 6. MANUTENZIONE STRAORDINARIA STRADE AGRO-SILVO-PASTORALE**

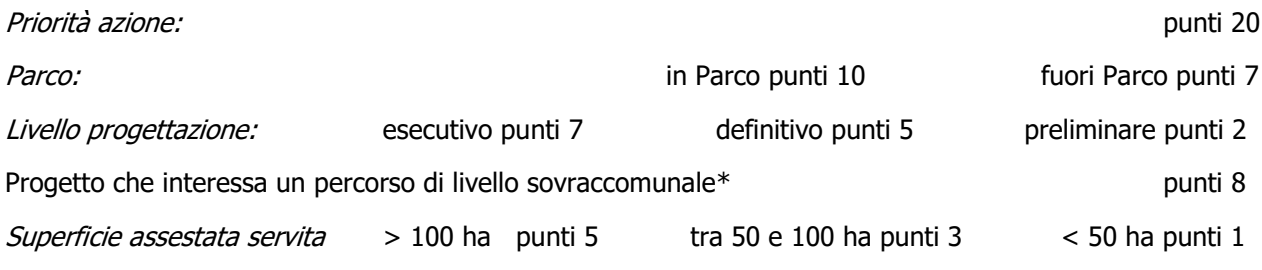

# **Azione 3 - SISTEMAZIONI IDRAULICO FORESTALI**

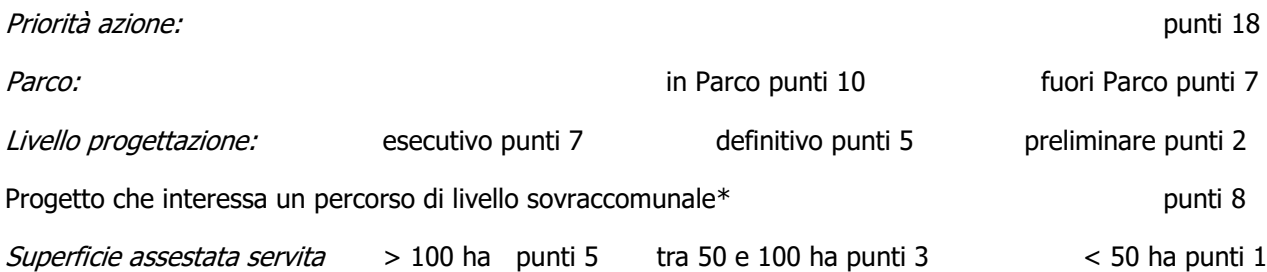

# **Azione 7. COSTRUZIONE STRADE AGRO-SILVO-PASTORALE**

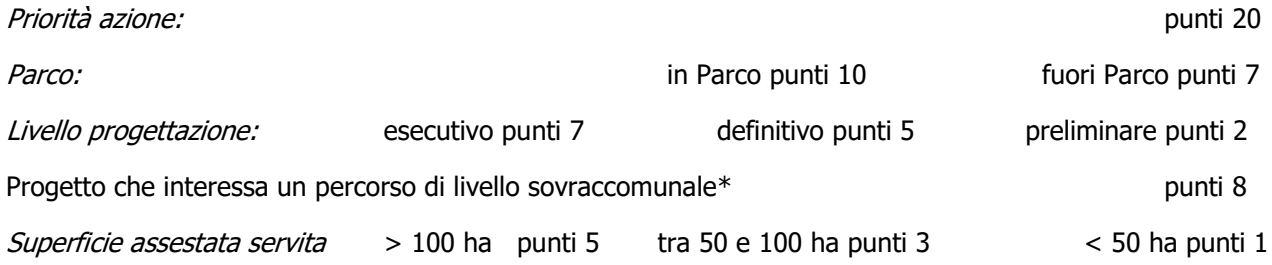

\* sono da intendersi interventi sovracomunali progetti che interessino opere realizzate su più comuni, con un unico progetto

# CRONOPROGRAMMA OPERATIVO

L.R. 9/2020 ART. 26 L.R. 31/2008 ES 2021/2022/2023

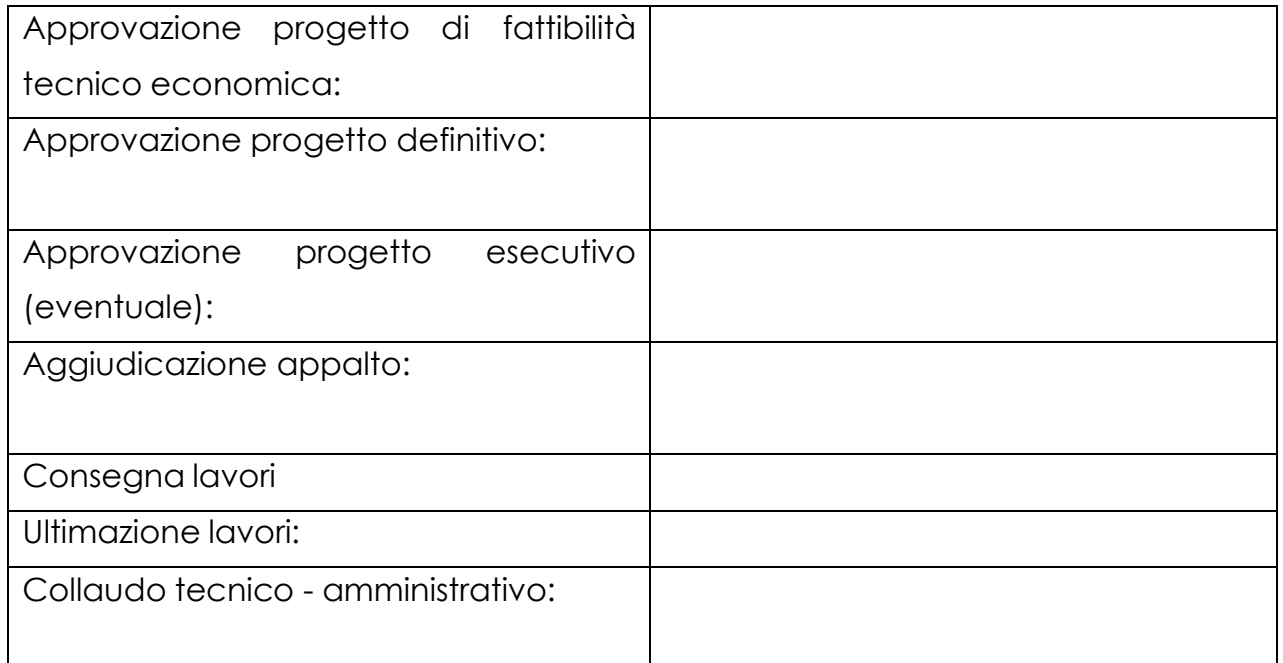